# Министерство образования Российской Федерации

 $\mathcal{L}_\text{max}$  , and the set of the set of the set of the set of the set of the set of the set of the set of the set of the set of the set of the set of the set of the set of the set of the set of the set of the set of the Московский государственный технический Университет им. Н.Э. Баумана  $\mathcal{L}_\mathcal{L}$  , and the set of the set of the set of the set of the set of the set of the set of the set of the set of the set of the set of the set of the set of the set of the set of the set of the set of the set of th

К.т.н.,доцент Постников В.М.

Методические указания к выполнению домашних заданий по дисциплине

"Эксплуатация АСОИиУ"

Москва 2017

## Оглавление

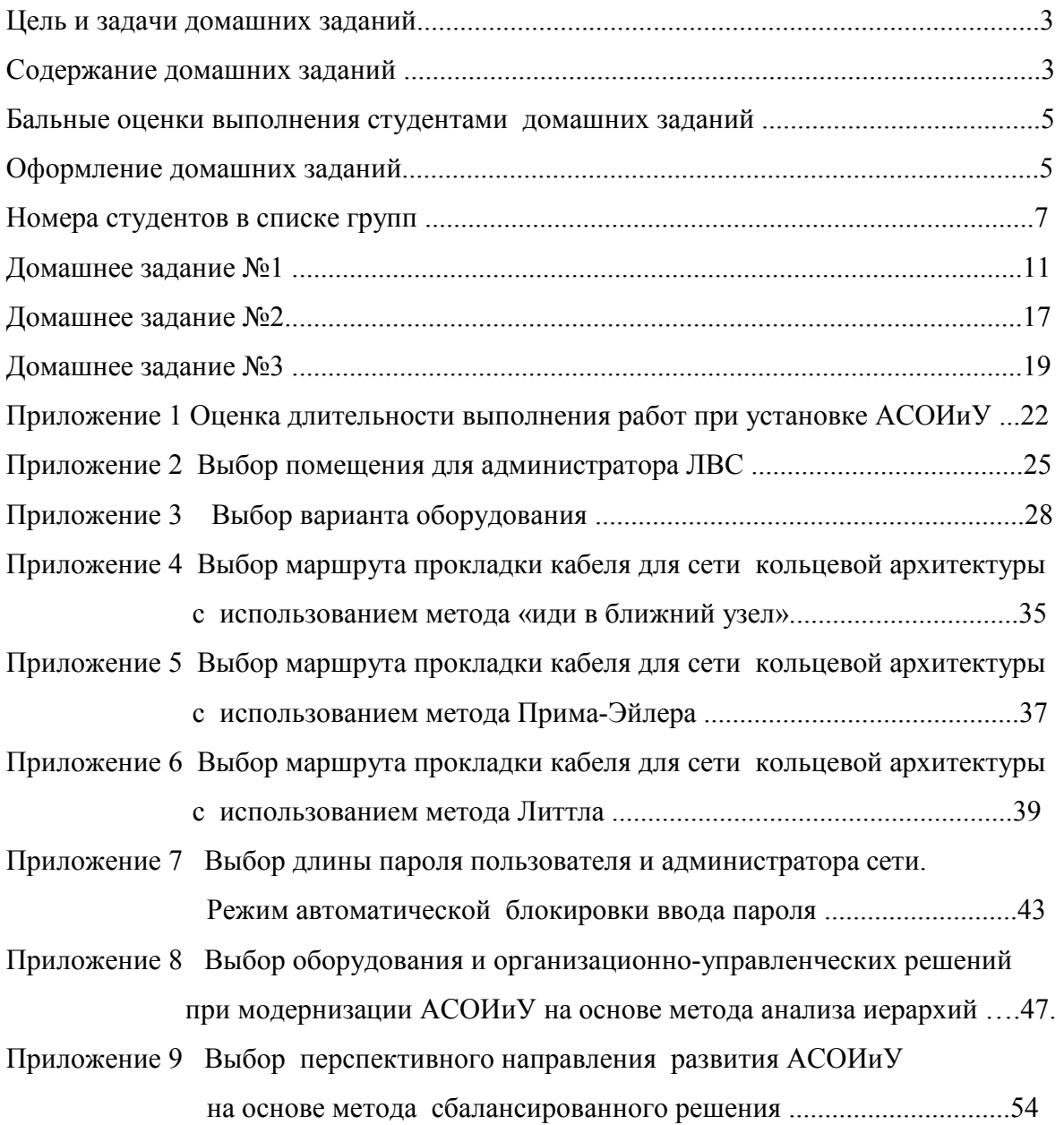

Домашние задания по дисциплине "Эксплуатация АСОИиУ" – это самостоятельная работа студентов, которую они выполняют под руководством преподавателя на 8-ом семестре.

Цель домашних заданий – закрепление теоретических знаний, полученных на лекциях, необходимых при установке, монтаже, эксплуатации, модернизации и реорганизации распределенной АСОИиУ, построенной на базе отдельных ЛВС.

В процессе выполнения домашних заданий студенты решают следующие задачи:

- 1) оценивают ожидаемое время выполнения комплекса работ по вводу АСОИиУ в промышленную эксплуатацию;
- 2) выбирают помещение для организации рабочего места специалистов;
- 3) выбирают наилучший вариант оборудования среди сравниваемых альтернативных вариантов;
- 4) сравнивают маршруты прокладки кабеля ЛВС и дают рекомендации по выбору наиболее перспективного варианта прокладки кабеля;
- 5) определяют состав символов и минимальную длину пароля пользователя и администратора АСОИиУ для обеспечения заданных требований политики безопасности;
- 6) выбирают наиболее приемлемый вариант развития сервера ЛВС в условиях частичной и/или полной неопределенности.
- 7) разрабатывают рекомендации по модернизации и реорганизации распределенной АСОИиУ фирмы
- Примечание. При выборе варианта оборудования АСОИиУ для сети используют метод взвешенной суммы и/или метод взвешенного произведения и/или метод близости к идеалу.

#### **Модуль 1** включает два домашних задания

Домашнее задание №1 «Оценка сроков ввода АСОИиУ в промышленную эксплуатацию, выбор помещений и технических средств АСОИиУ»

Выдача – 2 неделя, сдача - 4 неделя

Домашнее задание №2 «Выбор маршрута прокладки кабельной системы АСОИиУ»

Выдача – 4 неделя, сдача - 6 неделя

### **Модуль 2** включает одно домашнее задание

Домашнее задание №3 «Выбор парольной системы защиты сервера и варианта развития сервера» Выдача – 8 неделя, сдача - 10 неделя

Домашнее задание №1 состоит из трех задач.

Задача 1 Заданы законы распределения времени выполнения отдельных работ, ожидаемые длительности выполнения этих работ и последовательность их реализации. Необходимо, используя метод PERT оценить:

- ожидаемое время выполнения комплекса работ по вводу АСОИиУ в промышленную эксплуатацию;

- вероятность ввода АСОИиУ в промышленную эксплуатацию в заданные директивные сроки.

Задача 2 Заданы варианты рабочих помещений с полным набором их характеристик. Необходимо выбрать помещение для организации рабочего места специалиста по обслуживанию АСОИиУ в наименьшей степени снижающее производительность его труда.

 Задача 3 Заданы технические и эксплуатационные характеристики трех серверов.. Необходимо:

- выбрать локальные критерии, т. е. показатели сравнения серверов;

- оценить исходные варианты серверов на Парето-оптимальность;

- определить показатели важности локальных критериев, используя следующие методы: метод базового критерия, метод бальной оценки, метод парного сравнения критериев;

- определить средние значения показателей важности локальных критериев;

- выбрать наилучший вариант сервера, среди сравниваемых, используя в качестве интегрального критерия один из следующих: взвешенная сумма локальных критериев, взвешенное произведение локальных критериев, близость к идеалу.

Домашнее задание №2 состоит из трех задач.

Задача 1 Заданы расстояния между офисами фирмы. Необходимо выбрать минимальный маршрут прокладки кабеля сети кольцевой архитектуры (сети FDDI), объединяющий все эти офисы в единую распределенную АСОИиУ, используя метод «иди в ближний узел».

Задача 2 Заданы расстояния между офисами фирмы. Необходимо выбрать минимальный маршрут прокладки кабеля сети кольцевой архитектуры (сети FDDI), объединяющий все эти офисы в единую распределенную АСОИиУ, используя метод Прима – Эйлер;а.

Задача 3. Заданы расстояния между офисами фирмы. Необходимо выбрать минимальный маршрут прокладки кабеля сети кольцевой архитектуры (сети FDDI), объединяющий все эти офисы в единую распределенную АСОИиУ, используя метод Литтла

4

Домашнее задание №3 состоит из трех задач.

Задача 1 Заданы условия функционирования сервера и окружающей среды. Необходимо определить состав символов пароля и длину пароля пользователей АСОИиУ для обеспечения требований политики безопасности, предъявляемых к защите сервера.

Задача 2 Заданы условия функционирования сервера и окружающей среды. Необходимо определить состав символов пароля и длину пароля администратора АСОИиУ для обеспечения требований политики безопасности, предъявляемых к защите сервера.

Задача 3 Заданы характеристики сервера эксплуатируемой АСОИиУ, а также нескольких перспективных вариантов его развития (модернизации и/или реорганизации). Необходимо при частичной и/или полной неопределенности условий окружающей среды, используя метод сбалансированного решения, выбрать наилучший вариант развития сервера.

Максимальная оценка в баллах, за оформленные в соответствии с требованиями, правильно решенные все задачи домашнего задания и сданные в срок, равна 20, а минимальная оценка, за правильно решенные задачи, но сданные после срока, равна 15 для ДЗ1 и ДЗ2 и равна 10 для ДЗ3.

 Домашние задания оформляются строго в соответствии со следующими правилами: 1) выполняются каждым студентом индивидуально, согласно указанным вариантам;

2) выполняются студентом по указанию преподавателя одним из следующих способов:

- в тетради для домашних заданий, четким и понятным подчерком;
- на листах формата А4, четким и понятным подчерком;
- с использованием компьютера и распечаткой полученных результатов на листах формата А4;

3) оформление домашних заданий, выполненных студентом с применением средств вычислительной техники, предусматривает использование следующих программных средств:

- текстовый редактор Word, при этом файлы следует сохранить с расширением doc;

- формульный редактор Math Type;

4) при выполнении домашних заданий студент приводит все результаты проведенных расчетов, включая таблицы и рисунки, полученные в процессе выполнения. При этом. таблицы и рисунки, подтверждающие результаты работы, должны быть выполнены в соответствии с требованиями ГОСТа;.

5) каждая задача домашнего задания должна начинаться с новой страницы.

Примеры оформления домашних заданий даны в приложениях.

Номера студентов в списках групп четвертого курса кафедры ИУ5 и соответствующие им номера вариантов задач домашних заданий №1, №2 и №3 приведены в табл. 1 - табл 4..

Примечание. Номер студента в списке группы соответствует тому номеру, который имеется у преподавателя, и может отличаться от номера, указанного в журнале учета посещаемости студентов группы, находящегося у старосты группы. Поэтому студентам следует уточнить у преподавателя свой номер в списке группы при выполнении домашнего задания.

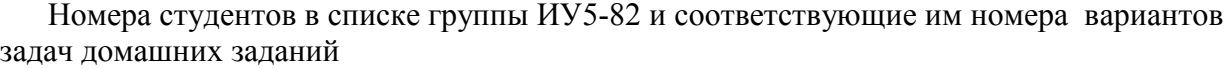

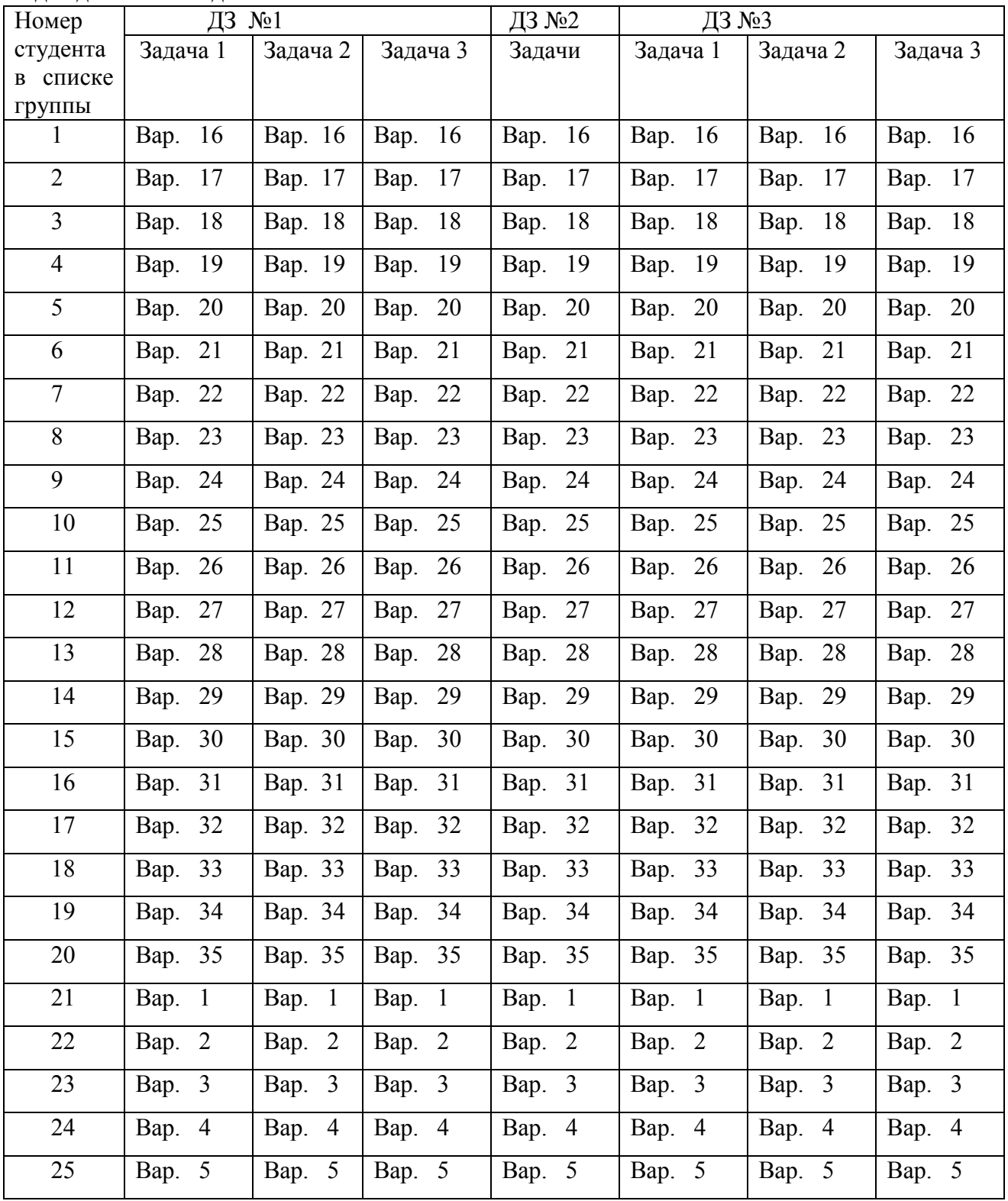

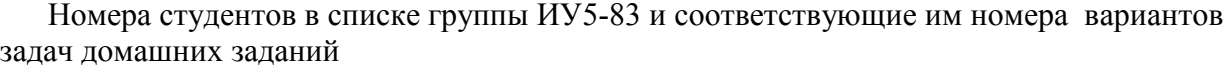

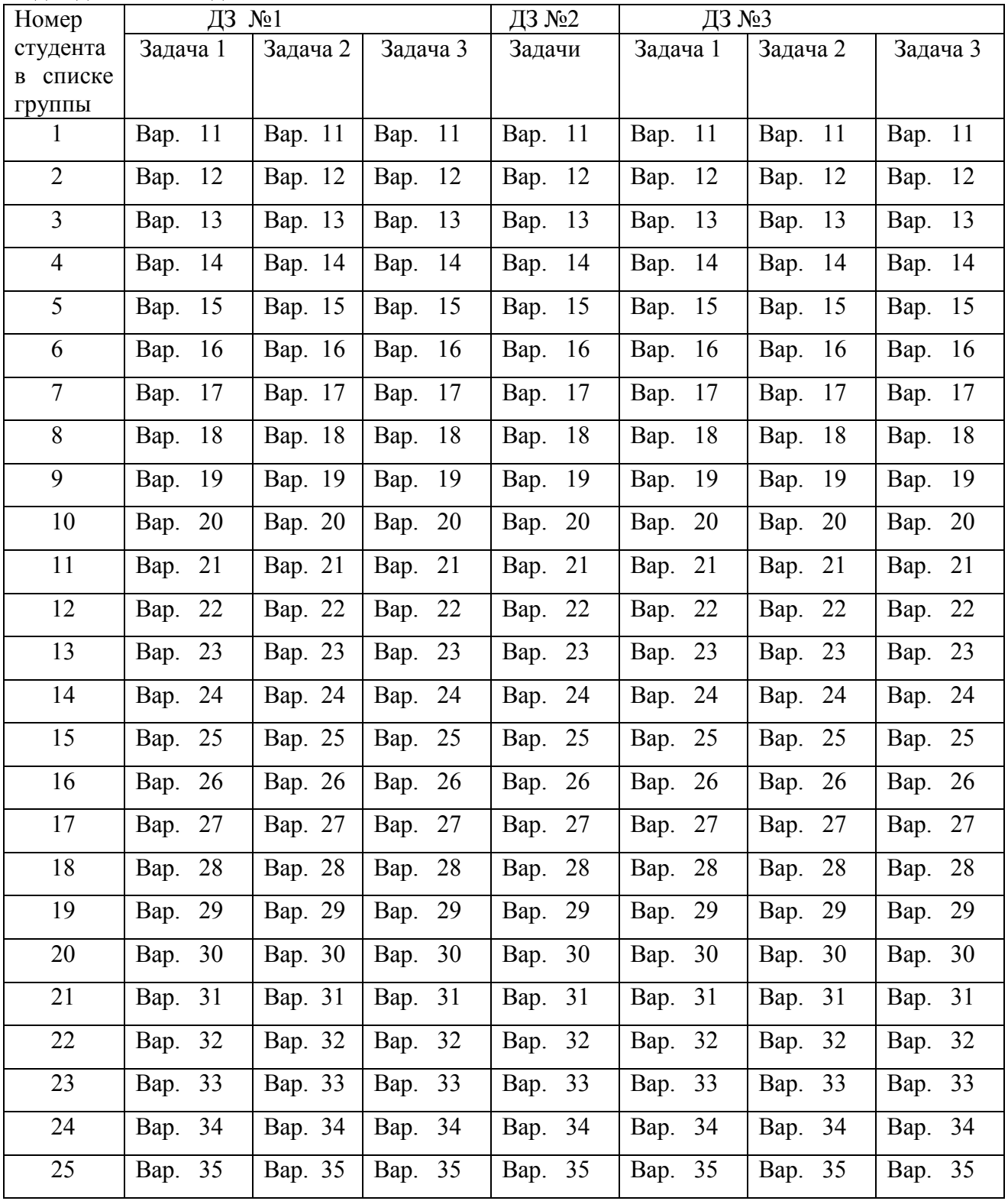

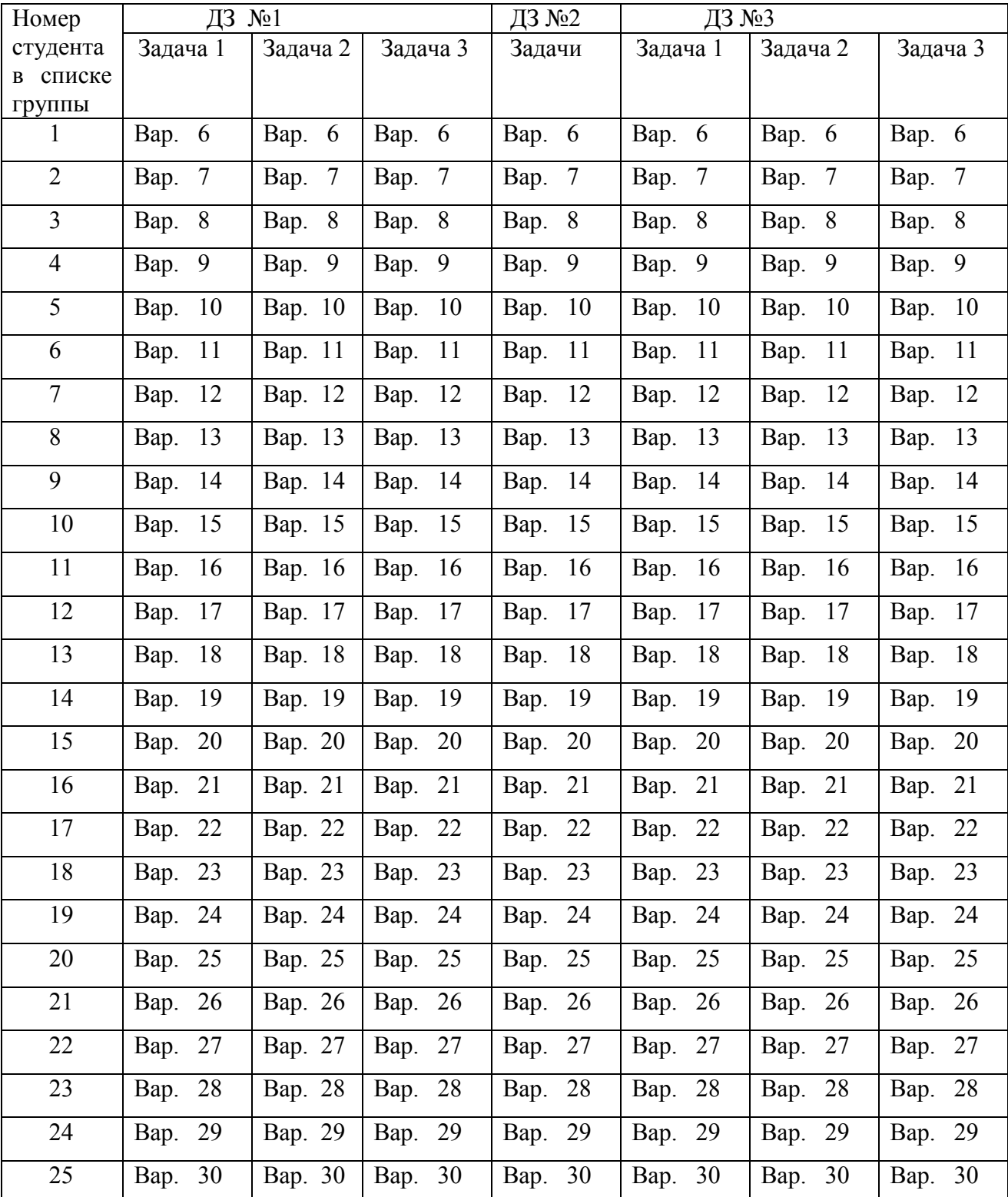

Номера студентов в списке группы ИУ5-84 и соответствующие им номера вариантов задач домашних заданий

Задача 1. Даны пять последовательно выполняемых работ при установке АСОИиУ Соответствие между вариантами задачи 1 и вариантами этих работ, выполняемых при установке АСОИиУ, приведено в табл.5 , а соответствие между вариантами отдельных работ и временами их выполнения дано в табл.6.

Таблица 5

|                           |                | $\mu$          |                |            |                |
|---------------------------|----------------|----------------|----------------|------------|----------------|
| Д31<br>вариант            | Работа         | Работа         | Работа         | Работа     | Работа         |
| задачи 1                  | P <sub>1</sub> | P <sub>2</sub> | P <sub>3</sub> | P4         | P <sub>5</sub> |
| $\overline{1}$<br>Вариант | B1             | B7             | <b>B13</b>     | <b>B19</b> | <b>B25</b>     |
| $\overline{2}$<br>Вариант | B2             | <b>B8</b>      | <b>B14</b>     | <b>B20</b> | <b>B26</b>     |
| 3<br>Вариант              | B <sub>3</sub> | <b>B</b> 9     | <b>B</b> 15    | <b>B21</b> | <b>B27</b>     |
| $\overline{4}$<br>Вариант | <b>B4</b>      | <b>B10</b>     | <b>B16</b>     | <b>B22</b> | <b>B28</b>     |
| 5<br>Вариант              | B <sub>5</sub> | <b>B11</b>     | <b>B17</b>     | <b>B23</b> | <b>B29</b>     |
| 6<br>Вариант              | <b>B6</b>      | <b>B12</b>     | <b>B18</b>     | <b>B24</b> | <b>B30</b>     |
| $\tau$<br>Вариант         | B1             | <b>B9</b>      | <b>B13</b>     | <b>B21</b> | <b>B25</b>     |
| 8<br>Вариант              | B2             | <b>B10</b>     | <b>B14</b>     | <b>B22</b> | <b>B26</b>     |
| 9<br>Вариант              | B <sub>3</sub> | <b>B11</b>     | <b>B15</b>     | <b>B23</b> | <b>B27</b>     |
| 10<br>Вариант             | <b>B4</b>      | <b>B12</b>     | <b>B16</b>     | <b>B24</b> | <b>B28</b>     |
| -11<br>Вариант            | B <sub>5</sub> | B7             | <b>B17</b>     | <b>B19</b> | <b>B29</b>     |
| Вариант 12                | <b>B6</b>      | <b>B8</b>      | <b>B18</b>     | <b>B20</b> | <b>B30</b>     |
| Вариант 13                | B1             | B7             | <b>B15</b>     | <b>B19</b> | <b>B27</b>     |
| Вариант 14                | B2             | <b>B8</b>      | <b>B16</b>     | <b>B20</b> | <b>B28</b>     |
| Вариант 15                | B <sub>3</sub> | <b>B9</b>      | <b>B17</b>     | <b>B21</b> | <b>B29</b>     |
| Вариант 16                | <b>B4</b>      | <b>B10</b>     | <b>B18</b>     | <b>B22</b> | <b>B30</b>     |
| Вариант 17                | B <sub>5</sub> | <b>B11</b>     | <b>B13</b>     | <b>B23</b> | <b>B25</b>     |
| Вариант 18                | <b>B6</b>      | <b>B12</b>     | <b>B14</b>     | <b>B24</b> | <b>B26</b>     |
| 19<br>Вариант             | B1             | <b>B9</b>      | <b>B15</b>     | <b>B19</b> | <b>B25</b>     |
| Вариант 20                | <b>B2</b>      | <b>B10</b>     | <b>B16</b>     | <b>B20</b> | <b>B26</b>     |
| Вариант 21                | B <sub>3</sub> | <b>B11</b>     | <b>B17</b>     | <b>B21</b> | <b>B27</b>     |
| Вариант 22                | <b>B4</b>      | <b>B12</b>     | <b>B18</b>     | <b>B22</b> | <b>B28</b>     |
| Вариант 23                | B <sub>5</sub> | B7             | <b>B13</b>     | <b>B23</b> | <b>B29</b>     |
| Вариант 24                | <b>B6</b>      | <b>B8</b>      | <b>B14</b>     | <b>B24</b> | <b>B30</b>     |
| Вариант 25                | B1             | <b>B9</b>      | <b>B13</b>     | <b>B19</b> | <b>B27</b>     |
| Вариант 26                | B <sub>2</sub> | <b>B10</b>     | <b>B14</b>     | <b>B20</b> | <b>B28</b>     |
| Вариант 27                | B <sub>3</sub> | <b>B11</b>     | <b>B15</b>     | <b>B21</b> | <b>B29</b>     |
| Вариант 28                | <b>B4</b>      | <b>B12</b>     | <b>B16</b>     | <b>B22</b> | <b>B30</b>     |
| Вариант 29                | B <sub>5</sub> | B7             | <b>B17</b>     | <b>B23</b> | <b>B25</b>     |
| Вариант 30                | <b>B6</b>      | <b>B8</b>      | <b>B18</b>     | B24        | <b>B26</b>     |
| Вариант 31                | B1             | B7             | <b>B15</b>     | <b>B21</b> | <b>B25</b>     |
| Вариант 32                | B2             | <b>B8</b>      | <b>B16</b>     | <b>B22</b> | <b>B26</b>     |
| Вариант 33                | B3             | <b>B9</b>      | <b>B17</b>     | <b>B23</b> | <b>B27</b>     |
| Вариант 34                | B4             | <b>B10</b>     | <b>B18</b>     | <b>B24</b> | <b>B28</b>     |
| Вариант 35                | B <sub>5</sub> | <b>B11</b>     | <b>B13</b>     | <b>B19</b> | <b>B29</b>     |
| Вариант 36                | <b>B6</b>      | <b>B12</b>     | <b>B14</b>     | <b>B20</b> | <b>B30</b>     |

Соответствие между вариантами задачи 1 и вариантами отдельных работ, выполняемых при установке АСОИиУ.

| Вариант        | Закон<br>распределения | COUTBULUBRU MUALI BAPRAHTAMH UTACHBHBIA PAOUT R BUUMUHAMH RA BBIHUHHUHHA.<br>Времена выполнения работы (дней) |                          |                 |
|----------------|------------------------|----------------------------------------------------------------------------------------------------|--------------------------|-----------------|
| выполнения     | времени<br>выполнения  |                                                                                                    |                          |                 |
| работы         | работы                 | $t_{i1}$                                                                                                    | $t_{i2}$                 | $t_{i3}$        |
| B1             | Нормальное             | 20                                                                                                    | 35                       | 50              |
| B2             | Триангулярное          | 25                                                                                                    | 30                       | 35              |
| B <sub>3</sub> | Минимаксное            | 20                                                                                                    |                          | 30              |
| <b>B4</b>      | Нормальное             | 20                                                                                                    | 30                       | 35              |
| B <sub>5</sub> | Триангулярное          | 25                                                                                                    | 35                       | $\overline{55}$ |
| <b>B6</b>      | Минимаксное            | 25                                                                                                    | $\Box$                   | 35              |
| B7             | Нормальное             | 10                                                                                                    | 15                       | 20              |
| <b>B8</b>      | Триангулярное          | 10                                                                                                    | 15                       | $\overline{25}$ |
| <b>B9</b>      | Минимаксное            | 10                                                                                                    | $\blacksquare$           | 30              |
| <b>B10</b>     | Нормальное             | 15                                                                                                    | 20                       | 25              |
| <b>B11</b>     | Триангулярное          | 15                                                                                                    | 20                       | 30              |
| <b>B12</b>     | Минимаксное            | 15                                                                                                    | $\blacksquare$           | 35              |
| <b>B13</b>     | Нормальное             | 20                                                                                                    | 25                       | 30              |
| <b>B14</b>     | Триангулярное          | 20                                                                                                    | 25                       | 30              |
| <b>B15</b>     | Минимаксное            | 20                                                                                                    | $\blacksquare$           | 30              |
| <b>B16</b>     | Нормальное             | 20                                                                                                    | 30                       | 35              |
| <b>B17</b>     | Триангулярное          | 20                                                                                                    | 30                       | $\overline{35}$ |
| <b>B18</b>     | Минимаксное            | 20                                                                                                    | $\blacksquare$           | 35              |
| <b>B19</b>     | Нормальное             | 90                                                                                                    | 100                      | 120             |
| <b>B20</b>     | Триангулярное          | 95                                                                                                    | 105                      | 125             |
| <b>B21</b>     | Минимаксное            | 90                                                                                                    | $\blacksquare$           | 100             |
| <b>B22</b>     | Нормальное             | $\overline{95}$                                                                                               | 105                      | 135             |
| <b>B23</b>     | Триангулярное          | 90                                                                                                    | 110                      | 135             |
| <b>B24</b>     | Минимаксное            | 95                                                                                                    | $\overline{\phantom{a}}$ | 135             |
| <b>B25</b>     | Нормальное             | 30                                                                                                    | 35                       | 50              |
| <b>B26</b>     | Триангулярное          | 30                                                                                                    | 35                       | 50              |
| <b>B27</b>     | Минимаксное            | 30                                                                                                    | $\overline{\phantom{a}}$ | $\overline{55}$ |
| <b>B28</b>     | Нормальное             | 25                                                                                                    | 30                       | 35              |
| <b>B29</b>     | Триангулярное          | 25                                                                                                    | 35                       | $\overline{55}$ |
| <b>B30</b>     | Минимаксное            | $\overline{25}$                                                                                               |                          | $\overline{50}$ |

Соответствие между вариантами отдельных работ и временами их выполнения.

Используя метод PERT следует:

- оценить ожидаемое время выполнения комплекса работ по вводу АСОИиУ в промышленную эксплуатацию;

- оценить с вероятностями 0,9 , 0,95 и 0,975 директивные сроки ввода АСОИиУ в промышленную эксплуатацию;

- построить график зависимости вероятности ввода АСОИиУ в промышленную эксплуатацию от директивного срока.

 Необходимые теоретические сведения для решения задачи 1 приведены в Приложении 1.

Задача 2. Заданы варианты рабочих помещений с кодовыми наименованиями от В1 до В12 и полным набором их характеристик, которые приведены в табл.7, где используются следующие обозначения:

 $X1 -$ Объем помещения на одного специалиста м<sup>3</sup>;

Х2 – Естественное освещение в помещении лк;

- ХЗ Средняя температура воздуха в помещении  $\>^0$  С;
- Х4 Относительная влажность воздуха в помещении %;
- Х5 Уровень шума в помещении дБ;

Х6 – Направление размещения окон в помещении (восток, запад и т. д.)

Соответствие вариантов задачи 2, подлежащих решению, и вариантов сравниваемых помещений дано в табл.8

Таблица 7

| Вариант        | Факторы, характеризующие рабочее помещение |                |                |    |                |                |
|----------------|--------------------------------------------|----------------|----------------|----|----------------|----------------|
| рабочего       | X1                                         | X <sub>2</sub> | X <sub>3</sub> | X4 | X <sub>5</sub> | X <sub>6</sub> |
| помещения      |                                            |                |                |    |                |                |
| B1             | 35                                         | 135            | 25             | 46 | 25             | восток         |
| B2             | 32                                         | 150            | 24             | 48 | 30             | ЮГО-ВОСТОК     |
| B <sub>3</sub> | 30                                         | 155            | 23             | 50 | 35             | запад          |
| <b>B4</b>      | 28                                         | 160            | 22             | 52 | 40             | юго-запад      |
| B <sub>5</sub> | 26                                         | 165            | 21             | 55 | 43             | ЮГ             |
| <b>B6</b>      | 25                                         | 170            | 20             | 58 | 48             | юго-восток     |
| B7             | 24                                         | 175            | 19             | 60 | 50             | северо-восток  |
| <b>B8</b>      | 23                                         | 180            | 18             | 62 | 55             | север          |
| <b>B9</b>      | 22                                         | 185            | 22             | 65 | 58             | северо-запад   |
| <b>B10</b>     | 20                                         | 190            | 23             | 68 | 60             | восток         |
| <b>B11</b>     | 15                                         | 195            | 24             | 62 | 62             | запад          |
| <b>B12</b>     | 10                                         | 200            | 25             | 60 | 65             | ЮГ             |

Характеристики вариантов рабочих помещений для размещения администратора системы

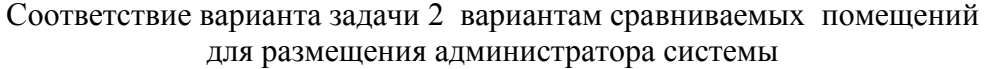

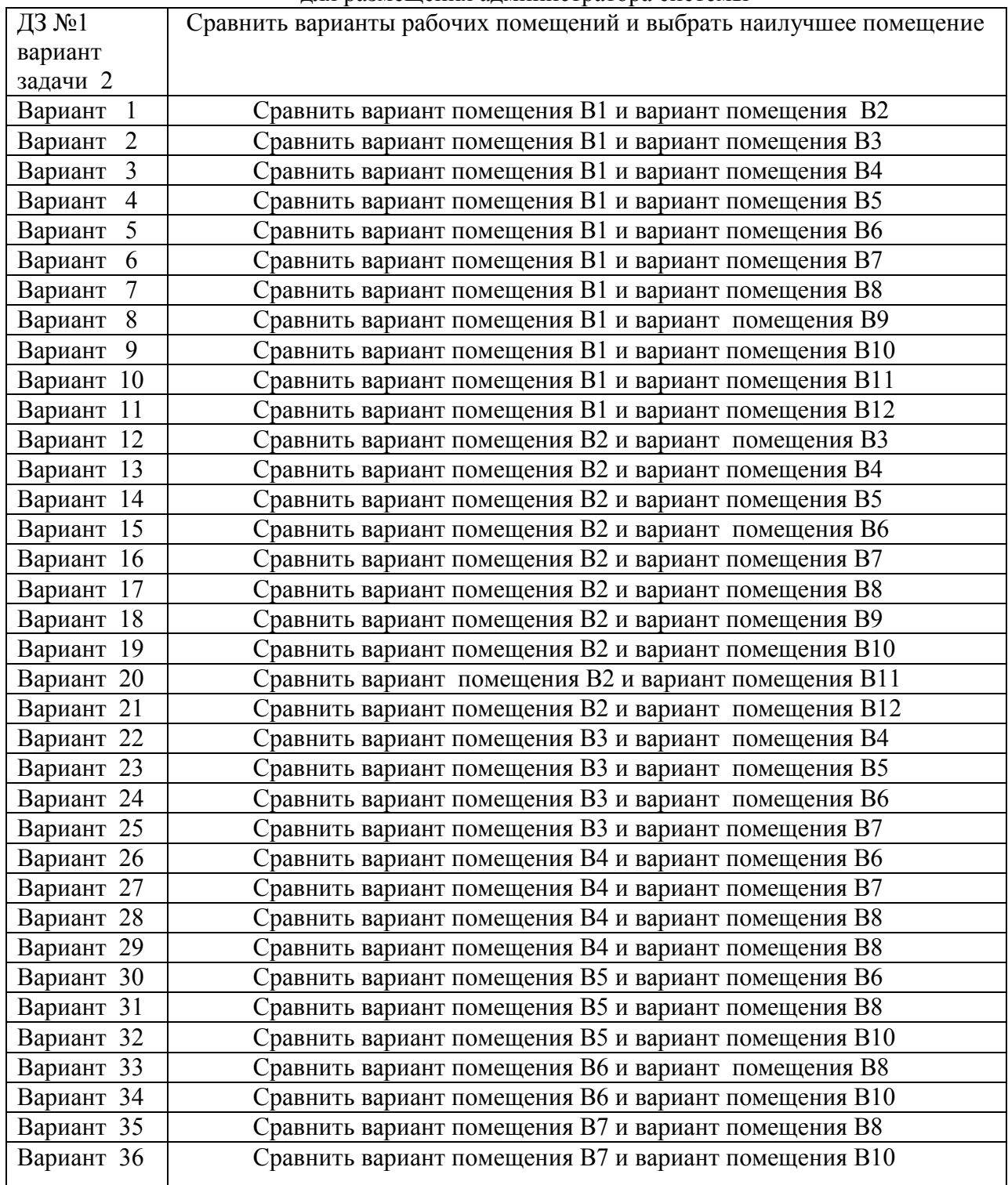

Следует провести сравнение двух помещений для размещения администратора системы и выбрать из них наилучший вариант.

 Необходимые теоретические сведения для решения задачи 2 приведены в Приложении 2.

Задача 3 Технические и эксплуатационные характеристики трех вариантов серверов, с кодовыми обозначениями В1, В2 и В3, приведены в табл. 9. Там же приведен полный набор локальных критериев и их коды, по которым планируется проводить сравнение серверов. В табл.10 приведено соответствие между вариантами задачи 3 и набором тех критериев, по которым следует проводить сравнение серверов с целью их ранжирования по степени предпочтения и выбора среди них наилучшего.

Таблица 9

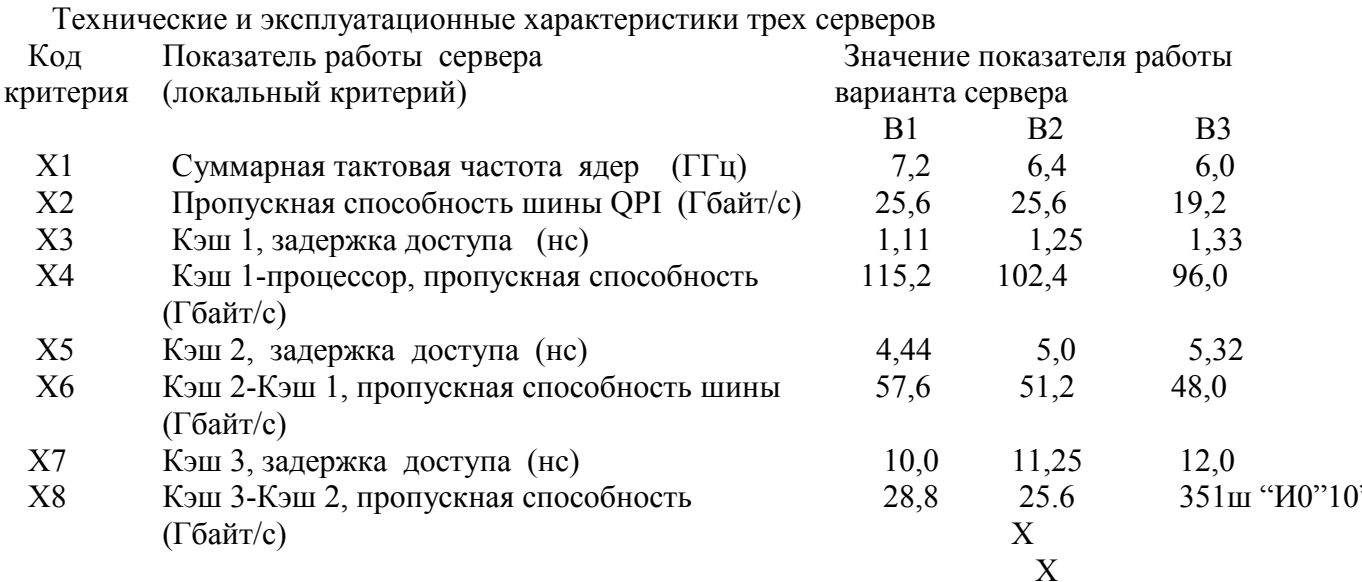

Соответствие между вариантом задачи 3 и набором критериев, по которому следует проводить сравнение трех вариантов серверов

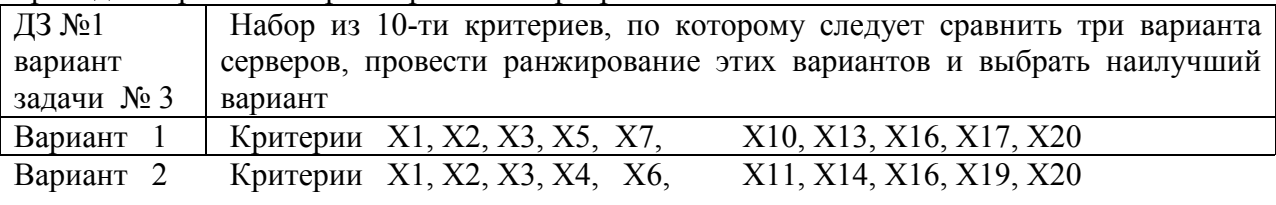

Задача 1 Расстояния между офисами фирмы для различных вариантов задачи приведены в табл.11. Необходимо выбрать минимальный маршрут прокладки кабеля сети кольцевой архитектуры (сети FDDI), объединяющий все эти офисы в единую распределенную АСОИиУ, используя метод «иди в ближний узел»

Задача 2 Расстояния между офисами фирмы для различных вариантов задачи приведены в табл.11. Необходимо выбрать минимальный маршрут прокладки кабеля сети кольцевой архитектуры (сети FDDI), объединяющий все эти офисы в единую распределенную АСОИиУ, используя метод Прима – Эйлера.

Задача 3 Расстояния между офисами фирмы для различных вариантов задачи приведены в табл.11. Необходимо выбрать минимальный маршрут прокладки кабеля сети кольцевой архитектуры (сети FDDI), объединяющий все эти офисы в единую распределенную АСОИиУ, используя метод Литтла.

После решения трех задач домашнего задания №2, выбора маршрута прокладки кабеля сети кольцевой архитектуры, следует на одном листе формата А4 сравнить полученные результаты и представить следующую информацию:

- таблицу расстояний между офисами фирмы;

- маршрут прокладки кабеля полученный с помощью метода «иди в ближний узел», а также длину кабеля;

- маршрут прокладки кабеля, полученный с помощью метода Прима-Эйлера, а также длину кабеля;

- маршрут прокладки кабеля, полученный с помощью метода Литтла, а также длину кабеля.

17

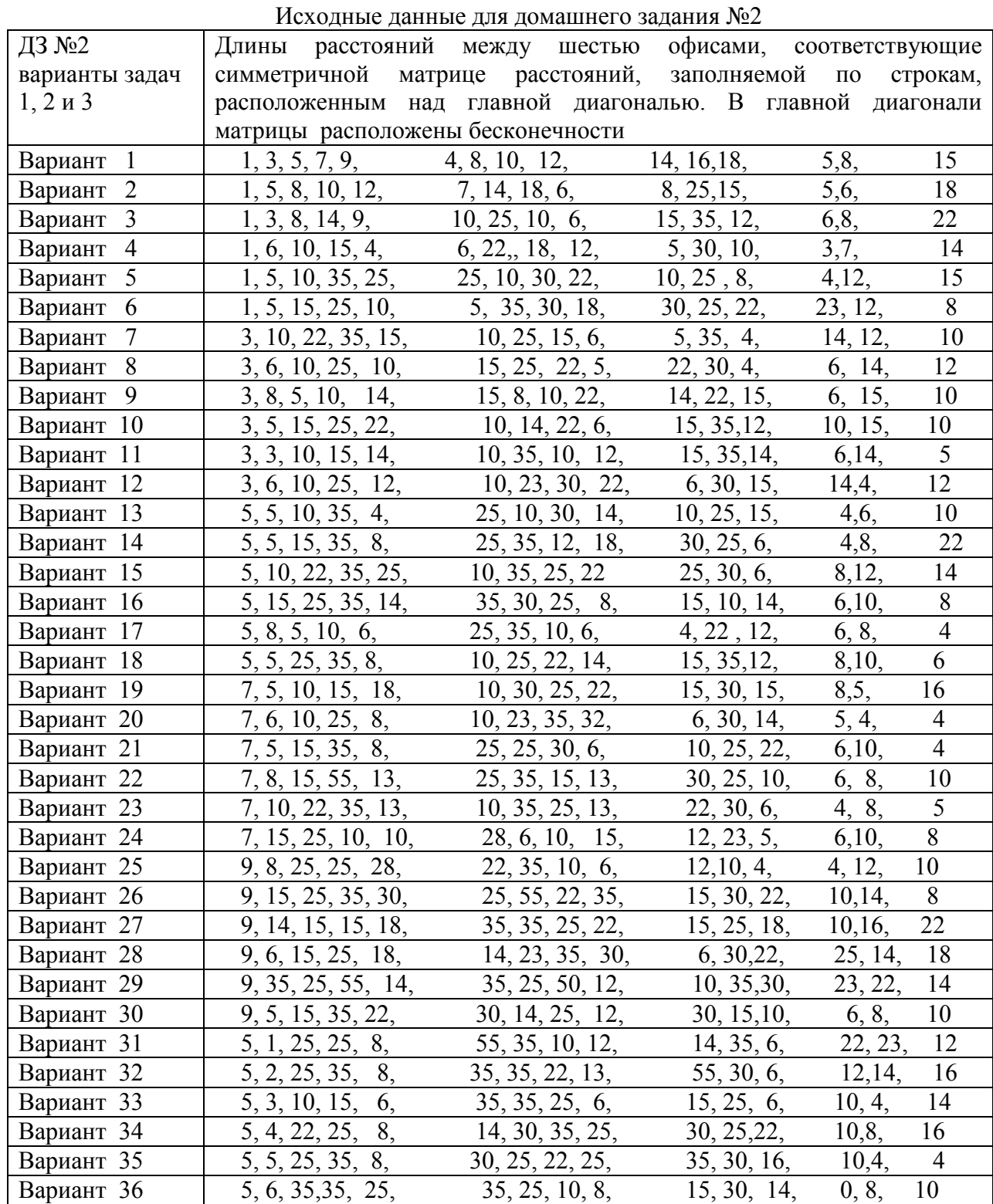

 Необходимые теоретические сведения для решения задач методами «иди в ближний узел», Прима-Эйлера и Литтла соответственно приведены в Приложениях 4,5, 6..

Домашнее задание №3 состоит из трех задач.

условия функционирования сервера и окружающей среды. Задача 1 Заданы Необходимо определить длину пароля пользователей АСОИиУ для обеспечения требований политики безопасности, предъявляемых к защите сервера. Исходные данные приведены в табл.12..

Заданы условия функционирования сервера и окружающей среды. Необходимо определить длину пароля администратора АСОИиУ для обеспечения требований политики безопасности, предъявляемых к защите сервера. Исходные данные приведены в табл.12. Теоретические сведения приведены в Приложении 7

Таблица 12

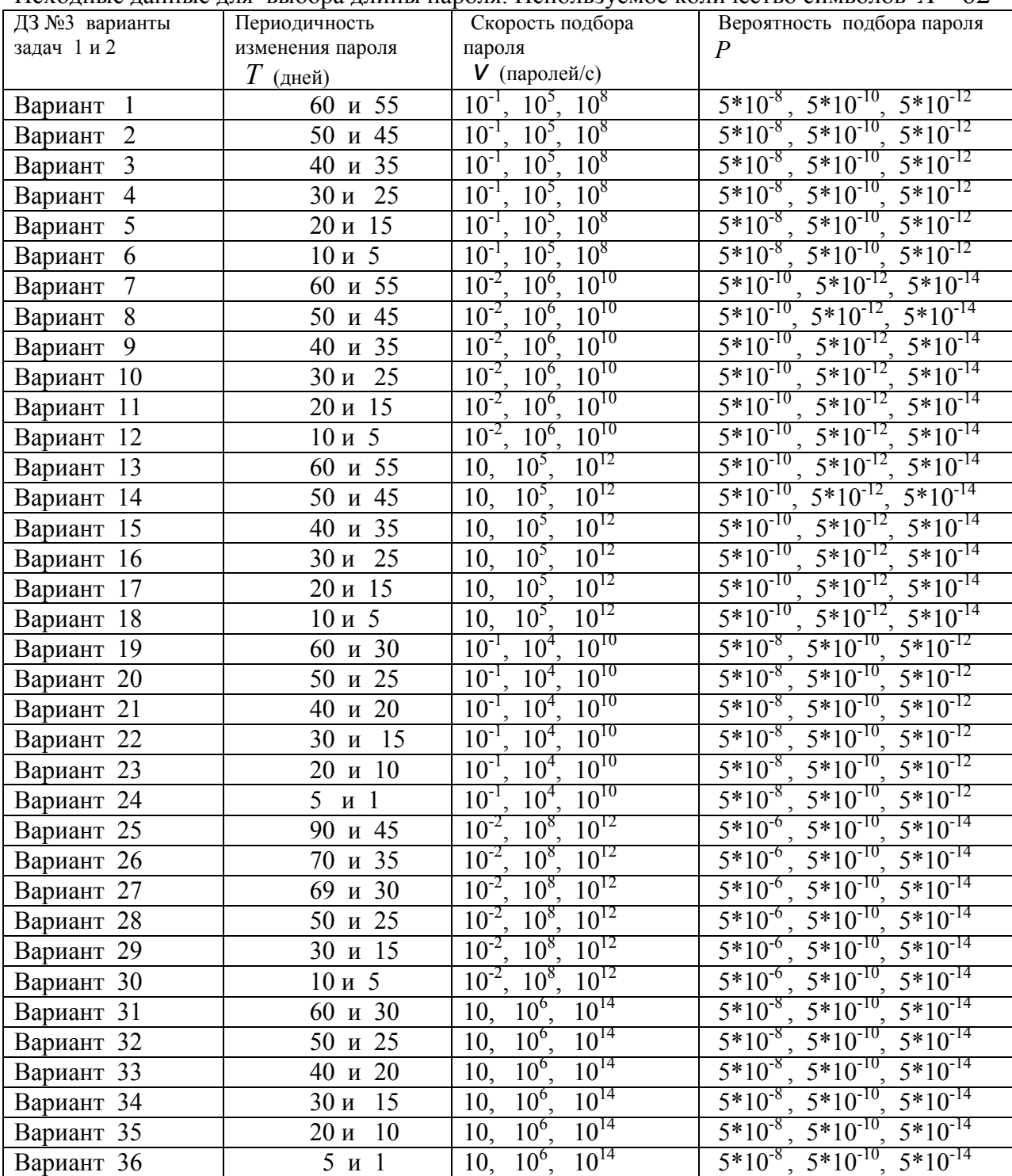

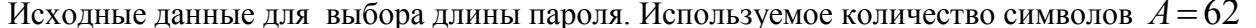

Задача 2 Сравнить три варианта сервера по пяти критериями и провести их ранжирование по степени предпочтения, используя метод анализа иерархий и данные, приведенные в табл 9 и табл.10. . Теоретические сведения приведены в Приложении 8.

Задача 3 Заданы характеристики сервера эксплуатируемой АСОИиУ, а также нескольких перспективных вариантов его развития (модернизации и/или реорганизации). Необходимо при частичной и/или полной неопределенности условий окружающей среды, используя метод сбалансированного решения, выбрать наилучший вариант развития сервера.

Возможны четыре варианта развития сервера:

- вариант В1, не проводить мероприятий по развитию сервера;

- вариант В2, заменить системную плату сервера на более производительную;

- вариант В3, заменить дисковую подсистему сервера на более производительную;

- вариант В4, провести полную модернизацию сервера.

Возможны четыре варианта условий функционирования окружающей среды:

- вариант У1, поток задач не изменится;

- вариант У2, увеличится поток задач вычислительного характера;

- вариант У3, увеличится поток задач информационно-справочного характера;

- вариант У4, поток задач изменится, но характер задач неизвестен.

Исходные данные приведены в табл. 13., а теоретические сведения в Приложении 9

Таблица 13

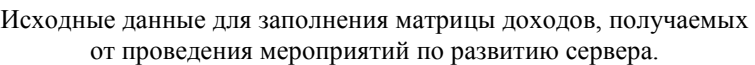

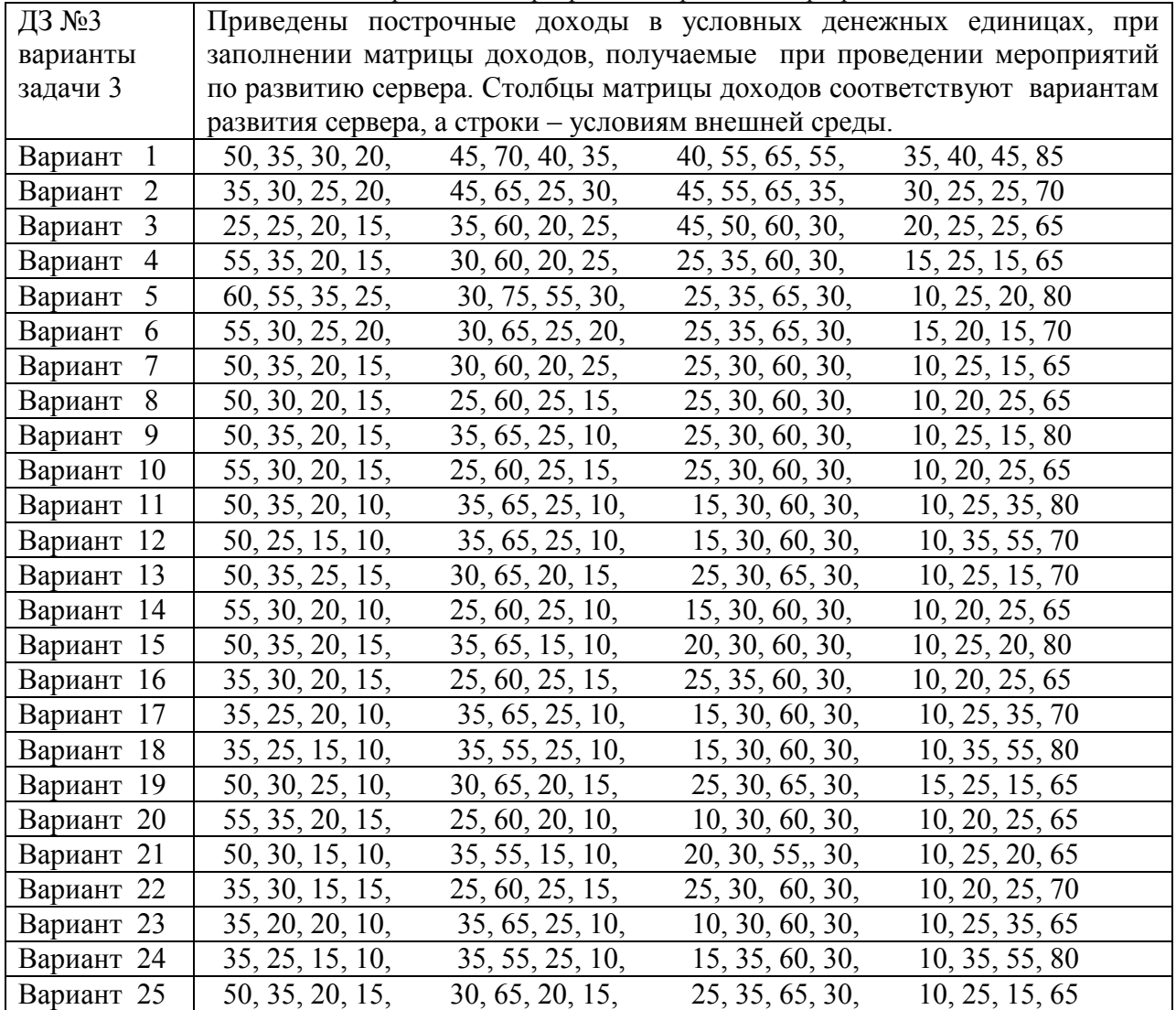

Продолжение таблицы 13

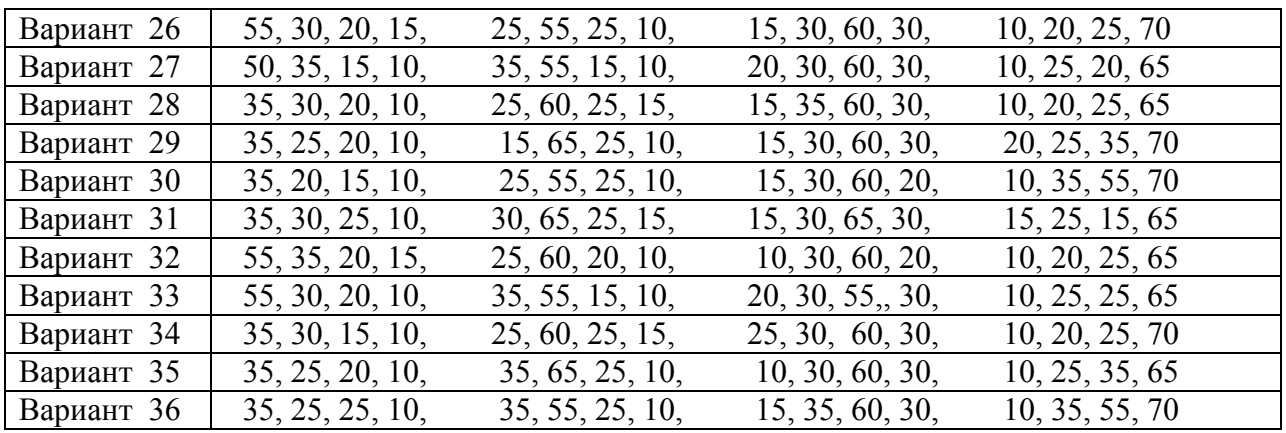

Если комплекс работ включает совокупность последовательных и параллельных работ, то временные значения  $t \times \sigma$ , для рассматриваемого комплекса работ, определяют следующим образом:

- для каждой работы вычисляют среднее время ее выполнения и дисперсию этого времени, используя формулы, приведенные в табл. П1.1;

- строят граф, содержащий комплекс всех работ с указанием среднего времени их выполнения;

- на графе определяют продолжительности всех возможных путей путем суммирования средних времен выполнения отдельных работ, входящих в эти пути;

- определяют «критический путь», который соответствует пути последовательных работ наибольшей продолжительности;

- определяют временные значения  $t \times \sigma$  для комплекса работ по формулам ( $\Pi$ 1.1) и (II1.2), при этом учитывают только те работы, которые входят в состав «критического пути».

Для оценки вероятности завершения комплекса работ в заданный директивный срок  $t_p$  в методе PERT используют значения функции вероятности нормального распределения  $P(x)$ . При этом значение аргумента x рассчитывают по формуле:

$$
x = \frac{t_p - t}{\sigma} \tag{II1.3}
$$

Значение  $P(x)$ , соответствующее аргументу  $x$ , определяют из табл.  $\Pi$ 1.2

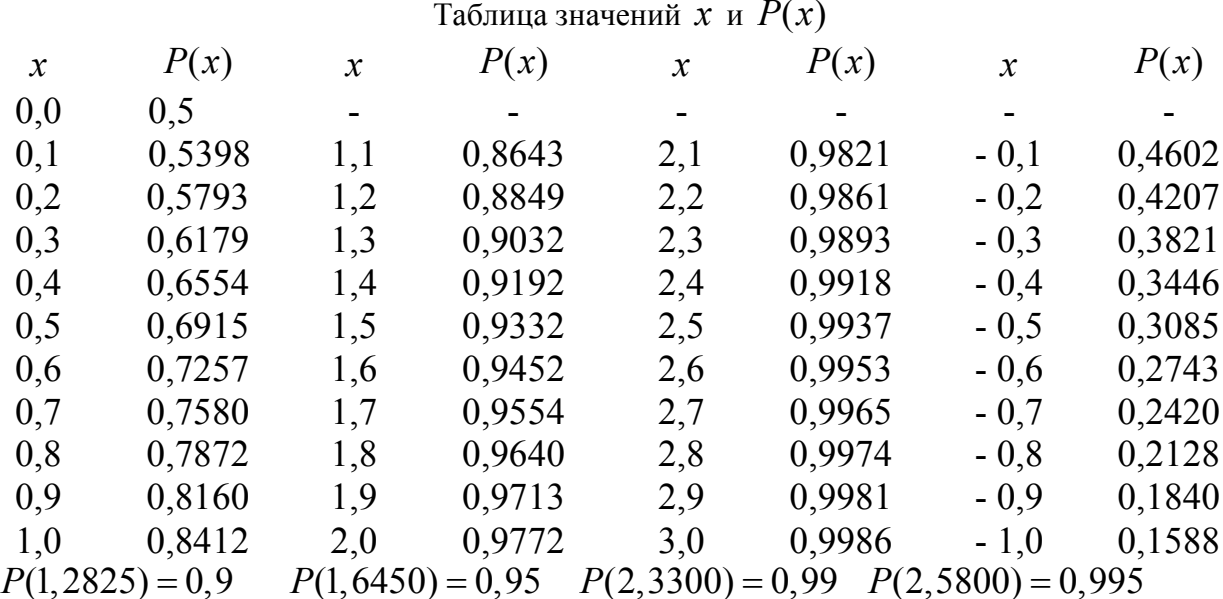

Таблица П1.2

Для решения обратной задачи, т.е. нахождения директивного срока, за который будет выполнен комплекс работ с заданной вероятностью  $P(x)$ , по табл.  $\Pi$ 1.2 определяют значение аргумента  $x$ , которое соответствует исходному значению  $P(x)$ , а затем вычисляют  $t_p$  по следующей формуле:

 $t_n = t + x \cdot \sigma$  $(\Pi1.4)$ 

Определите с вероятностью 95% директивный срок, за который система будет введена в промышленную эксплуатацию. Исходные данные по времени выполнения отдельных независимых работ, входящих в комплекс последовательных работ, предшествующих вводу системы в промышленную эксплуатацию, приведены в табл. П1.3

### $Ta\delta$  and  $\pi$ 13

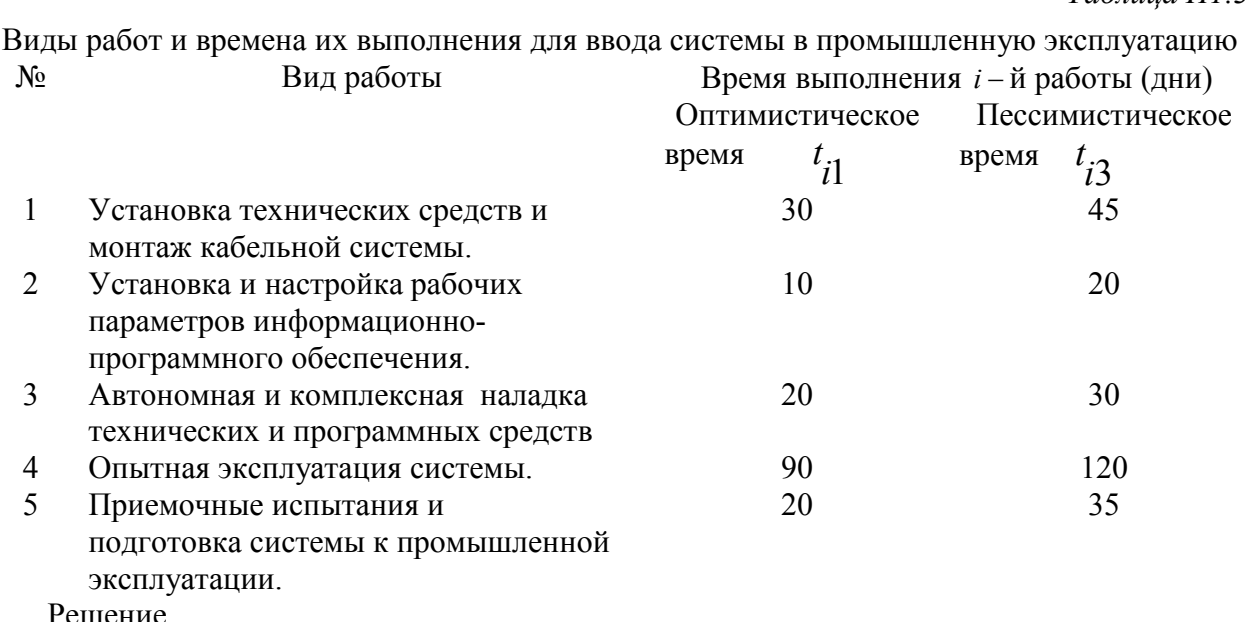

Решение.

1. Согласно исходным данным получаем, что значение  $P(x) = 0.95$ 

2. Используя формулы минимаксного распределения времени выполнения отдельных работ, приведенные в табл. П1.1, получаем среднее значение

и среднеквадратическое отклонение времени выполнения каждой работы, указанной в табл.П1.3  $(1 - \frac{1}{2})$  $(99.99)/(7.97)$ 

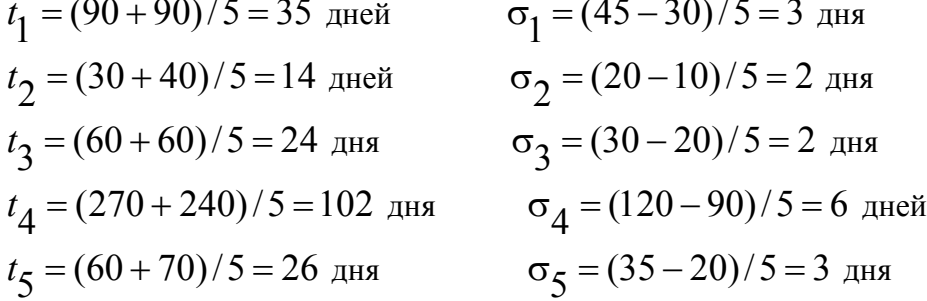

3. Определяем среднее значение  $t$  и среднеквадратическое отклонение  $\sigma$ времени выполнения всего комплекса работ по формулам ( $\Pi$ 1.1) и ( $\Pi$ 1.2)

$$
t = \sum_{i=1}^{n} t_i = 201 \text{ qeth}
$$

$$
\sigma = \sqrt{\sum_{i=1}^{n} \sigma_i^2} = \sqrt{62} = 7.9 \text{ qheV}
$$

4. По таблице П1.2 для значения  $P(x) = 0.95$  определяем значение аргумента. Получаем, что  $x = 1,645$ 

5. Определяем директивный срок ввода системы в промышленную эксплуатацию с вероятностью 95%, используя формулу (П1.4). Получаем, что

 $t_p = t + x \cdot \sigma = 201 + 1,645 \cdot 7,9 = 214$  дней

На работоспособность и производительность труда администратора ЛВС и оператора ПЭВМ влияет большое число факторов окружающей среды, отметим основные факторы: соответствие помещения санитарным нормам, окраска стен помещения, шум, освещенность в рабочей зоне администратора и оператора и т. д..

Оценить степень влияния организации рабочего места специалиста (администратора, оператора и т.д.) на производительность его работы и выбрать наилучший вариант для размещения специалиста можно с использованием следующей упрощенной методики:

Этап 1. Определяем число рабочих мест специалиста (вариантов,  $j = 1,...m$ ), которые следует сравнить, чтобы выбрать среди них наилучший вариант. Определяем набор факторов  $(i = 1, \ldots n)$ , которые следует учитывать при сравнении вариантов. Определяем реальные значения факторов, которые соответствуют каждому из рассматриваемых вариантов..

 Этап 2. Присваиваем реальным значениям факторов сравниваемых вариантов строго определенные баллы, согласно вербально-числовой шкале, приведенной в табл. П2.1 Каждому значению фактора, характеризующему инфраструктуру помещения и условия труда специалиста, согласно табл П2.1, присваиваются баллы от одного до шести, при этом наилучшая оценка – 1 балл, а наихудшая оценка – 6 баллов.

Таблица П2.1

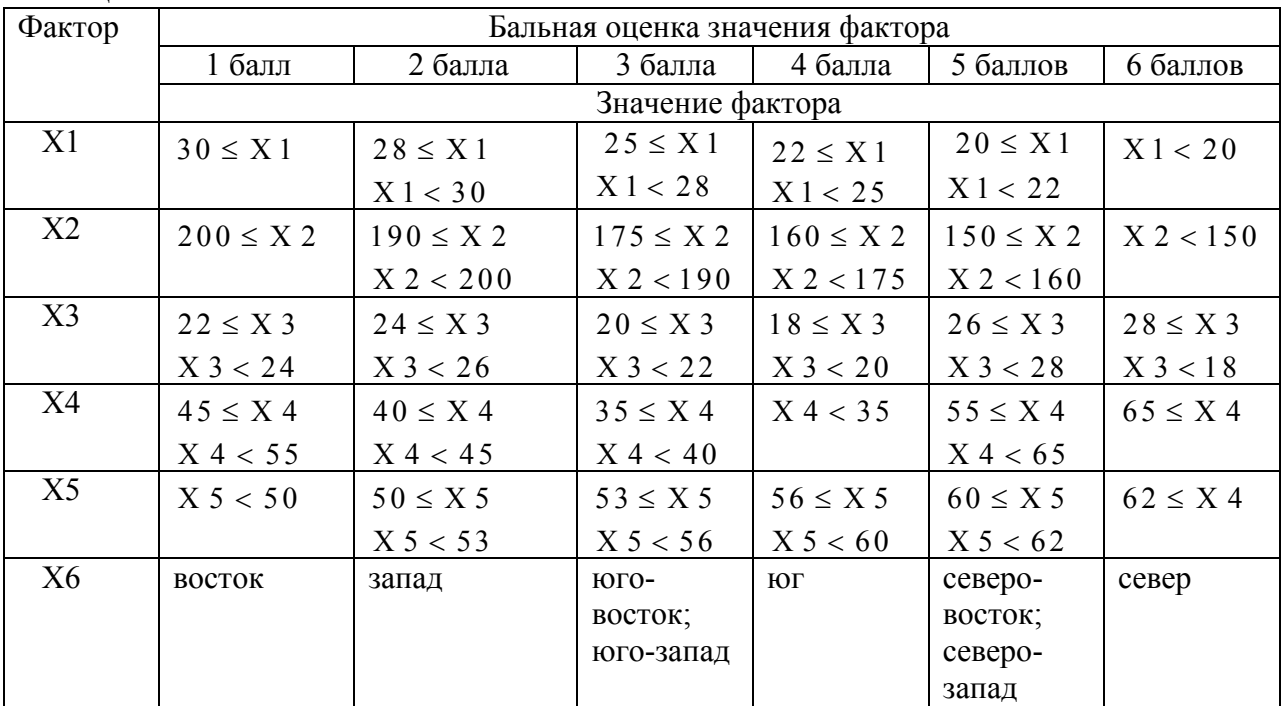

Бальная оценка значений факторов, характеризующих инфраструктуру рабочих помещений.

Пояснения к обозначению факторов

- $X1 -$ Объем помещения на одного специалиста м<sup>3</sup>;
- Х2 Естественное освещение в помещении лк;
- ХЗ Средняя температура воздуха в помещении  $\>^0$  С;
- Х4 Относительная влажность воздуха в помещении %;
- Х5 Уровень шума в помещении дБ;
- Х6 Направление размещения окон в помещении (восток, запад и т. д.)

Этап 3. Вычисляем интегральную оценку (*U <sup>j</sup>* ) для *j* − го варианта, отражающую условий труда специалиста на *j* − м. рабочем месте

$$
U_j = \left[ X_{\max j} + \frac{\sum_{i=1}^{n-1} X_{ij}}{n-1} \cdot \frac{6 - X_{\max j}}{6} \right] \cdot 10
$$
 (II2.1)

Где *X* max *<sup>j</sup>* - наивысшая оценка в баллах, которую получил наихудший фактор условий труда специалиста для *j* − го рабочего места;

*Xij* - оценка в баллах, которую получил *i* - й фактор условий труда специалиста для *j* − го рабочего места;

 *n* - количество факторов, которые учитываются при оценке влияния организации рабочего места специалиста на его производительность

Этап 4. Определяем степень утомления специалиста в условных баллах (*Y<sup>j</sup>* ) в течение рабочего дня при его работе на *j* − м рабочем месте

$$
Y_j = \frac{U_j - \alpha}{\beta} \tag{II2.2}
$$

Где  $\alpha, \beta$  - эмпирические коэффициенты, используемые для перевода интегральной оценки условий труда специалиста, вычисленной в условных баллах, в степень утомления специалиста, также выраженную в условных баллах.  $\alpha$  15,6 0,064

$$
a=13,0
$$
  $p=0,04$ 

Этап 5. Определяем уровень работоспособности специалиста в условных баллах (*R<sup>i</sup>* ) при его работе на *j* − ом рабочем месте

$$
R_j = 100 - Y_j \tag{II2.3}
$$

Ранжируем сравниваемые варианты по убыванию показателя *R<sup>i</sup>* , например,

$$
R_l \succ R_1 \succ R_2 \ldots
$$
, при этом вариант  $l$  – наилучший.

Этап 6. Определяем прирост производительности труда ( *P*) специалиста за один рабочий день при сравнении любых двух вариантов размещения его рабочего места, например, варианта В1 по сравнению с В2..

$$
P = \left[ \frac{R_1}{R_2} - 1 \right] \cdot \gamma \cdot 100\%
$$
 (II2.4)

Где γ - эмпирический коэффициент, показывающий степень влияния роста уровня работоспособности специалиста, на производительность его труда. Обычно считают, что  $\gamma = 0, 2 - 0, 3$ 

 $\gamma = 0, 2$  - пессимистическая оценка;  $\gamma = 0, 3$  - оптимистическая оценка Этап 7. Проводим сравнительный анализ полученных результатов для выбора наилучшего варианта рабочего места специалиста или для определения целесообразности реорганизации его рабочего места.

Проведите сравнение двух вариантов рабочих помещений, под кодовыми наименованиями В1 и В2, для размещения администратора системы и выберите лучший вариант. Исходные данные двух вариантов помещений (В1 и В2) приведены в табл. П2.2 (столбец 2 и 3)

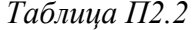

| Фактор         | Значение фактора |                | Значение фактора (балл) |    |
|----------------|------------------|----------------|-------------------------|----|
|                |                  | B <sub>2</sub> | Бl                      | B2 |
|                |                  |                |                         |    |
| X <sub>1</sub> |                  | 28             |                         |    |
| X2             | 190              | 220            |                         |    |
| X3             | 23               | 25             |                         |    |
| X4             |                  | 50             |                         |    |
| X5             | 52               | 54             |                         |    |
| X6             | восток           | ЮГ             |                         |    |

Анализ вариантов помещений для размещения администратора системы

Решение

1. Присваиваем факторам, отражающим особенности сравниваемых вариантов В1 и В2 рабочих помещений для размещения администратора системы, баллы, согласно табл. П2.1 и заносим эти баллы в табл. П2.2, столбцы 4 и 5.

2. Вычисляем интегральные оценки условий труда администратора  $(U_1)$  и  $(U_2)$ , соответственно для вариантов помещений B1 и B2, по формуле ( $\Pi$ 2.1)

$$
U_1 = \left[3 + \frac{7}{5} \cdot \frac{6 - 3}{6}\right] \cdot 10 = 37
$$
\n
$$
U_2 = \left[4 + \frac{9}{5} \cdot \frac{6 - 4}{6}\right] \cdot 10 = 46
$$

3. Определяем в условных баллах  $(Y_1)$  и  $(Y_2)$ , соответственно для вариантов помещений B1 и B2, степень утомления администратора в течение рабочего дня, по формуле  $(\Pi2.2)$ 

$$
Y_1 = \frac{U_1 - \alpha}{\beta} = \frac{37 - 15,6}{0,64} = 33,44
$$
  

$$
Y_2 = \frac{U_2 - \alpha}{\beta} = \frac{46 - 15,6}{0,64} = 47,5
$$

4. Определяем в условных баллах  $(R_1)$  и  $(R_2)$ , соответственно для вариантов помещений В1 и В2, уровень работоспособности администратора в течение рабочего дня по формуле ( $\Pi$ 2.3)

$$
R_1 = 100 - Y_1 = 66,56 \qquad R_2 = 100 - Y_2 = 52,5
$$

4. Определяем прирост производительности труда ( $P$ ) администратора за один рабочий день при его размещении в помещении В1 по сравнению с помещением В2 по формуле  $(\Pi2.4)$ 

пессимистическая оценка

$$
P = \left[ \frac{R_1}{R_2} - 1 \right] \cdot \gamma \cdot 100\% = \left[ \frac{66,56}{52,5} - 1 \right] \cdot 0, 2 \cdot 100\% = 5,36\%
$$

оптимистическая оценка

$$
P = \left[ \frac{R_1}{R_2} - 1 \right] \cdot \gamma \cdot 100\% = \left[ \frac{66,56}{52,5} - 1 \right] \cdot 0,3 \cdot 100\% = 8,04\%
$$

5. Анализ полученных результатов показывает, что вариант В1 размещения рабочего места администратора несколько предпочтительнее варианта В2. и позволяет увеличить его ежелневную производительность труда на  $5\% - 8\%$ 

Укрупненно процесс выбора варианта оборудования можно представить в виде последовательности следующих этапов:

1) формирование набора альтернативных вариантов оборудования, подлежащих сравнению;

2) формирование набора локальных критериев, с помощью которых осуществляется сравнение альтернативных вариантов,

3) формирование набора недоминирующих вариантов, т. е. вариантов, входящих в множество Парето, среди них и выбирают наилучший вариант;

4) определение коэффициентов важности локальных критериев, которые показывают степень превосходства одних критериев перед другими:

5) формирование набора интегральных критериев, т.е. правил свертки локальных критериев в единый критерий, для сравнения недоминирующих вариантов, ранжирования вариантов и выбора наилучшего среди них;

Обычно при выборе оборудования в качестве локальных критериев используют такие эксплуатационные его характеристики, как производительность, среднее время безотказной работы, гарантийный срок работы, потребляемая мощность, простота и удобство настройки рабочих параметров, затраты на проведение профилактических работ, качество технической и эксплуатационной документации, стоимость и т. д.

### Отбор Парето-оптимальных вариантов

Лля отсева неэффективных альтернативных вариантов, т. е. вариантов, которые не лучше других рассматриваемых вариантов по всем локальным критериям, следует использовать метод отбора парето-оптимальных вариантов. Такой поход позволяет сократить число вариантов, поллежащих лальнейшему сравнению. Лля практической реализации этого метода рекомендуется использовать следующий алгоритм:

1) строят таблицу исходных вариантов оборудования, подлежащих сравнению. В этой таблице указывают  $X_{ij}$  — численное значение *j*-го варианта оборудования по *i*-му критерию;

2) строят Парето-оптимальную квадратную таблицу А размером  $m \times m$ , где  $m$  — число сравниваемых вариантов. Присваивают диагональным элементам таблицы значения, равные нулю, а элементам  $a_{ii}$  — значения  $a_{ii} = 1$ , если вариант Ві предпочтительнее варианта В<sub>ј</sub> по всем критериям, и  $a_{ij} = 0$ , если вариант Ві уступает варианту Вј хотя бы по одному критерию. Если в *j*-м столбце таблицы A все элементы нулевые, то соответствующие варианты относятся к Парето-оптимальным, а если есть хотя бы одна единица, то варианты исключают из дальнейшего рассмотрения как неэффективные.

#### Вычисление коэффициентов важности критериев

Для вычисления коэффициентов важности локальных критериев целесообразно применять метод базового критерия. Использование этого метода предусматривает следующий порядок действий:

1) разбивают все множество локальных критериев на группы важности, при этом самые несущественные критерии относим к первой (базовой) группе.

2) составляют уравнение нормировки локальных критериев, согласно которому сумма коэффициентов важности всех локальных критериев должна быть равна единице.

$$
\sum_{i=1}^{g} n_i \cdot k_i \cdot \alpha = 1 \tag{II3.1}
$$

Где *g* - количество групп важности локальных критериев;

*n i* - количество локальных критериев, которые входят в состав i- ой группы  $k_{\vec{l}}$  - коэффициент, который показывает степень превосходства критериев i- ой группы по сравнению с критериями первой группы, при этом  $k_1 = 1$ 

 $\alpha$  - коэффициент важности критериев первой группы, при этом  $\alpha_1 = \alpha \cdot k_1 = \alpha$ 3) определяют коэффициент важности ( $\alpha$ ) критериев первой группы

$$
\alpha = \left(\sum_{i=1}^{g} n_i \cdot k_i\right)^{-1}
$$
 (II3.2)

4) определяют коэффициенты важности  $(\alpha_{\vec{l}}^{\phantom{\dag}})$  локальных критериев, входящих в состав i- ой группы

$$
\alpha_i = \alpha \cdot k_i \tag{II3.3}
$$

5) выполняют проверку условия нормировки локальных критериев

$$
\sum_{i=1}^{N} \alpha_i = 1 \tag{II3.4}
$$

Следует иметь в виду, что

$$
\sum_{i=1}^{g} n_i = n \tag{II3.5}
$$

Где *n* - количество локальных критериев, по которым проводим сравнение альтернативных вариантов оборудования.

Набор интегральных критериев, используемых для выбора оборудования Наиболее часто используют следующие интегральные критерии выбора наилучшего варианта оборудования из набора альтернативных вариантов. При этом локальными критериями являются показатели, по которым производят сравнение оборудования.

*Критерий 1* — взвешенная сумма, показателей сравнения оборудования:

$$
Y_{\tilde{l}} = \max_{j \in m} \sum_{i}^{n} \alpha_i k_{ij}.
$$
 (II3.6)

где *n* — число показателей сравнения; *m* — количество вариантов сравнения; cравнение *j* вариантов оборудования ( *j* = 1, *m*) осуществляется по *i* параметрам (*i* = 1, *n*);

α*i* — коэффициент важности *i*-го параметра сравнения. При этом обязательно должно быть выполнено условие нормировки критериев (П3.4);

*kij* — коэффициент нормализации, определяет уровень соответствия *i*-го параметра *j*-го варианта наилучшему значению,  $0 < k_{ij} \le 1$ .

Наилучшим вариантом оборудования является вариант – *l* .

При нормализации критериев типа «чем больше, тем лучше» (например, производительность, гарантийный срок работы и т. д.) коэффициент нормализации находят согласно выражению

$$
k_{ij} = \frac{X_{ij}}{X_i^+}
$$
 (II3.7)

При нормализации критериев типа «чем больше, тем хуже» (например, габариты, масса, стоимость и т. д.) коэффициент нормализации определяют из выражения

$$
k_{ij} = \frac{X_i^-}{X_{ij}^{\phantom{ij}}},\tag{II3.8}
$$

где  $X_i^+$  = max  $X_{ij}$  — значение *i*-го локального критерия, соответствующее максимальному значению среди сравниваемых вариантов решения;  $X_{\vec{l}} = \min_{\vec{l}} X_{\vec{l} \vec{j}}$  значение *i*-го локального критерия, соответствующее минимальному значению среди сравниваемых вариантов решения.

Критерий 2 - взвешенное произведение показателей сравнения оборудования:

$$
Y_l = \max_{j \in m} \prod_{i=1}^{n} (k_{ij})^{\alpha_i}
$$
 (II3.9)

Критерий 3 — мера близости показателей сравниваемых вариантов оборудования к идеальному варианту:

$$
Y_{\tilde{l}} = \min_{j} \sqrt{\sum_{i=1}^{n} \alpha_i (1 - k_{ij})^2}
$$
 (II3.10)

Критерий 4 — максиминная свертка или гарантированный результат:

$$
Y_l = \max_{j} \min_{i} \left( \alpha_i k_{ij} \right) \tag{II3.11}
$$

Критерий 5 — ранжирование вариантов оборудования по набору показателей сравнения (локальных критериев) по методу Борда:

$$
R_j = \sum_{i=1}^{n} r_{ij}
$$
\n<sup>(\Pi3.12)</sup>

$$
R_{\tilde{l}} = \min_{j} R_{j} \tag{II3.13}
$$

где  $r_{ii}$  — ранг (место), который имеет *j*-й вариант по *i*-му показателю, при этом за первое место дается один балл, за второе — два балла и т. д. Лучшим считают вариант с наименьшей суммой рангов  $R_1$ .

При наличии качественных показателей сравнения вариантов необходимо использовать вербально-числовые шкалы, которые позволяют осуществлять перевод качественных значений в количественные. Например типовую вербально-числовую шкалу можно представить в следующем виде::

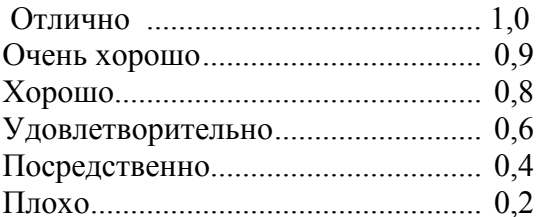

Проведите сравнение и ранжирование трех вариантов серверов по двадцати

локальным критериям, используя в качестве интегрального критерия взвешенную сумму показателей сравнения. Показатели сравнения серверов приведены в табл. П3.1

*Таблица П3.1* 

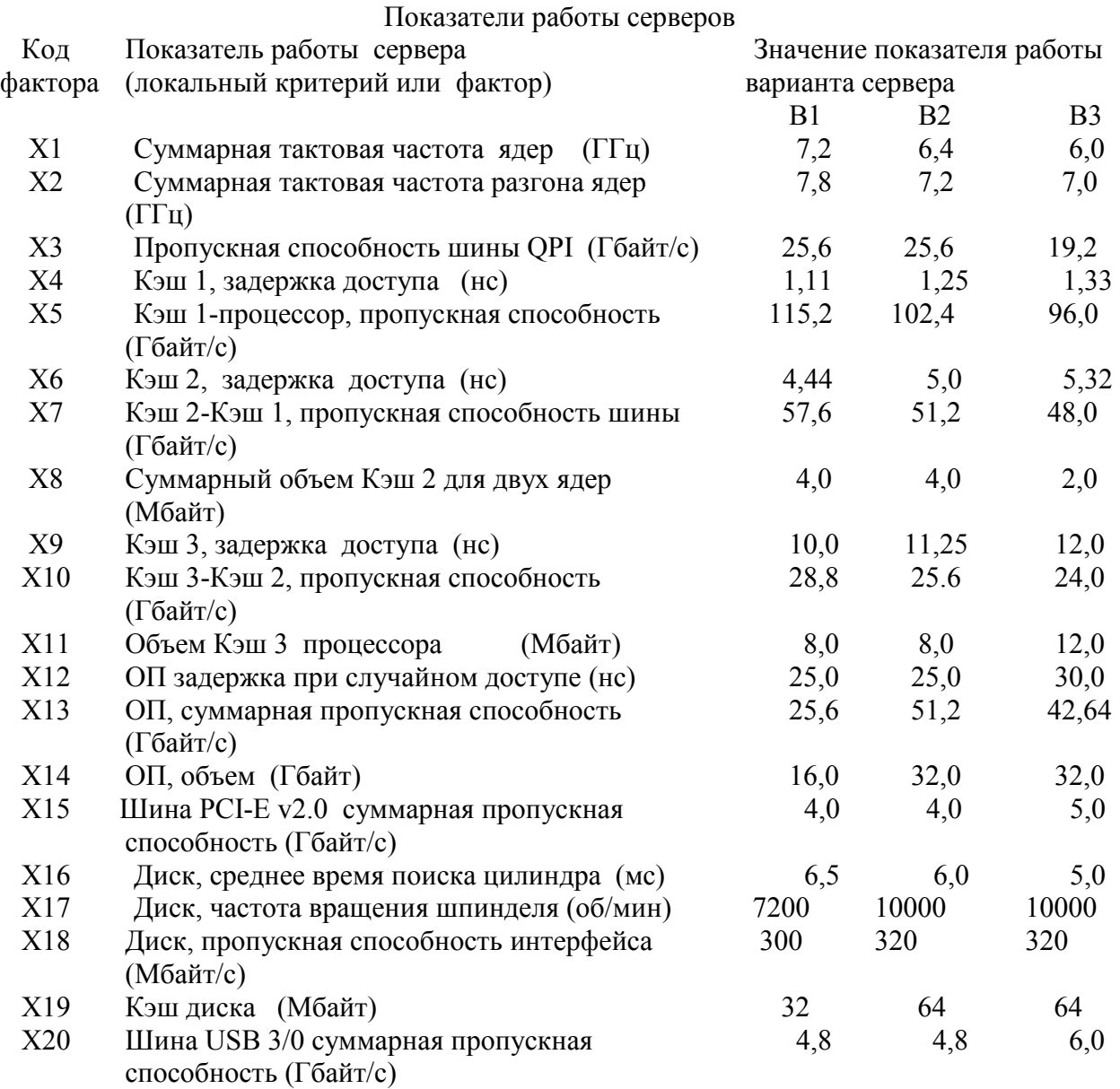

Процессоры серверов рабочей группы построены на основе технологии Intel Core третьего поколения и относятся к семейству Ivy Bridge , которое изготавливается по 22-нм техпроцессу.

Процессоры являются полностью разблокированными, поэтому их базовая тактовая частота в принципе может быть увеличена до допустимой частоты разгона путем изменения коэффициента умножения опорной частоты тактового генератора

В процессорах используется шина QuickPath Interconnect (QPI) , которая осуществляет связь между процессорами, ядрами и северным мостом материнской платы и заменила шину Front Side Bus (FSB).

Шина ОРІ состоит из пары односторонних каналов. Для рассматриваемых серверов пропускная способность одного канала составляет 4.8 или 6.4 миллиарда передач в секунду. Одна передача содержит два байта полезной нагрузки, поэтому теоретическая пропускная способность одного канала составляет 9,6 или 12,8 Гбайт/с, а суммарная пропускная способность шины соответственно 19,2 или 25,6 Гбайт/с.

к Кэш1, Кэш2 и Кэш3 соответственно Задержка при случайном доступе составляет 4, 16 и 36 тактов процессора Передача данных между ядром процессора и Кэш1, а также между Кэш1 и Кэш2 осуществляется по 32 байта, а между Кэш 2 и Кэш 3 по 16 байт. Тактовая частота шины процессор-Кэш 1 равна тактовой частоте процессора, а тактовая частота шин Кэш1 - Кэш2 и Кэш2 - Кэш3 равна половине тактовой частоты процессора.

Задержка доступа к оперативной памяти (ОП) при случайном доступе к ней составляет пять тактов ОП, а пропускная способность ОП  $(V_{\alpha n})$  определяется по следующей формуле

$$
V_{on} = F_K \cdot L_K \cdot K_{on} \cdot K_K
$$

Где  $F_K$  - частота работы канала ОП для передачи данных (МГц);

 $L_{\kappa}$  - разрядность канала ОП (байт);

 $K_{on}$  - число передач данных по каналу ОП, выполняемых за один такт (для ОП типа DDR 3 - две передачи);

 $K_{\kappa}$  - количество каналов ОП, используемых для передачи данных.

Решение. В табл. ПЗ.2 приведены результаты попарного сравнения вариантов с целью отбора среди них парето-оптимальных вариантов.

## Таблица ПЗ.2

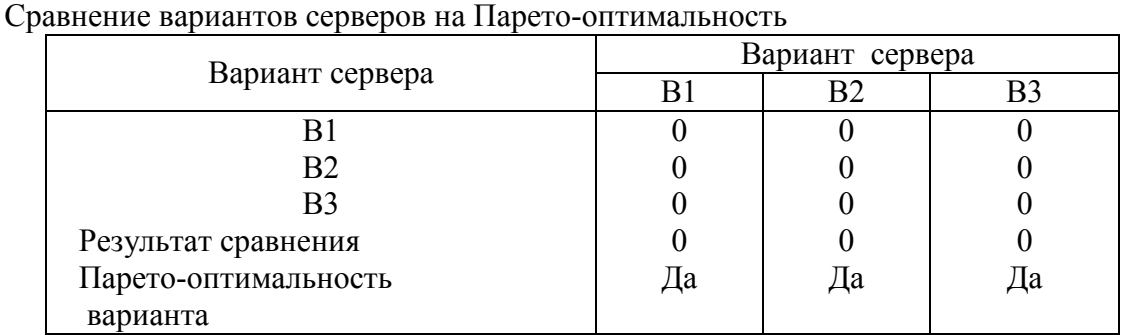

Анализ данных, приведенных в табл. ПЗ.2 показывает, что все варианты сравниваемых серверов являются Парето-оптимальными и требуется проведение их дальнейшего сравнения.

Коэффициенты важности показателей сравнения серверов назначаем по методу базового критерия. Для этого разбиваем все показатели на группы важности.

32

В первую группу включаем следующие шесть показателей сравнения (с кодовыми обозначениями X8, X11, X14, X15, X19 и X20), которые считаем наименее значимыми из набора рассматриваемых показателей.

Во вторую группу включаем одиннадцать показателей (с кодовыми обозначениями Х2, Х3, Х4, Х5, Х6, Х7, Х9, Х11, Х12, Х13 и Х19), которые считаем более значимыми, по сравнению с первыми, в два раза.

В третью группу включаем три показателя (с кодовыми обозначениями X1, X16 и считаем более значимыми, по сравнению с первыми, в четыре раза.  $X17$ ), которые Поэтому имеем следующие исходные данные:

 $g = 3$  - количество групп показателей сравнения серверов;

 $n_1 = 6$   $n_2 = 11$   $n_3 = 3$  - количество показателей, которые соответственно входят в состав 1-ой, 2-ой и 3-ей группы;

$$
k_1 = 1
$$

 $k_2 = 2$  и  $k_3 = 4$ - коэффициенты, которые соответственно показывают степень превосходства критериев 2-ой и 3-ей группы над критериями 1-ой группы. После подстановки исходных данных в выражение (П3.1) имеем:

 $6 \cdot \alpha + 11 \cdot 2 \cdot \alpha + 3 \cdot 4 \cdot \alpha = 1$ 

Решая это уравнение, имеем  $\alpha = 0.025$ 

Подставляем вычисленное значение  $(\alpha)$  в выражение (П3.3) и получаем: значения коэффициентов важности показателей сравнения серверов

 $\alpha_1 = 0.025$ ,  $\alpha_2 = 0.05$ ,  $\alpha_3 = 0.1$ 

Рассчитанные значения коэффициентов важности показателей сравнения серверов, а также нормализованные значения этих показателей, вычисленные по формулам (ПЗ.7) и  $(\Pi 3.8)$ , приведены в табл. $\Pi 3.3$ 

Таблица П3.3

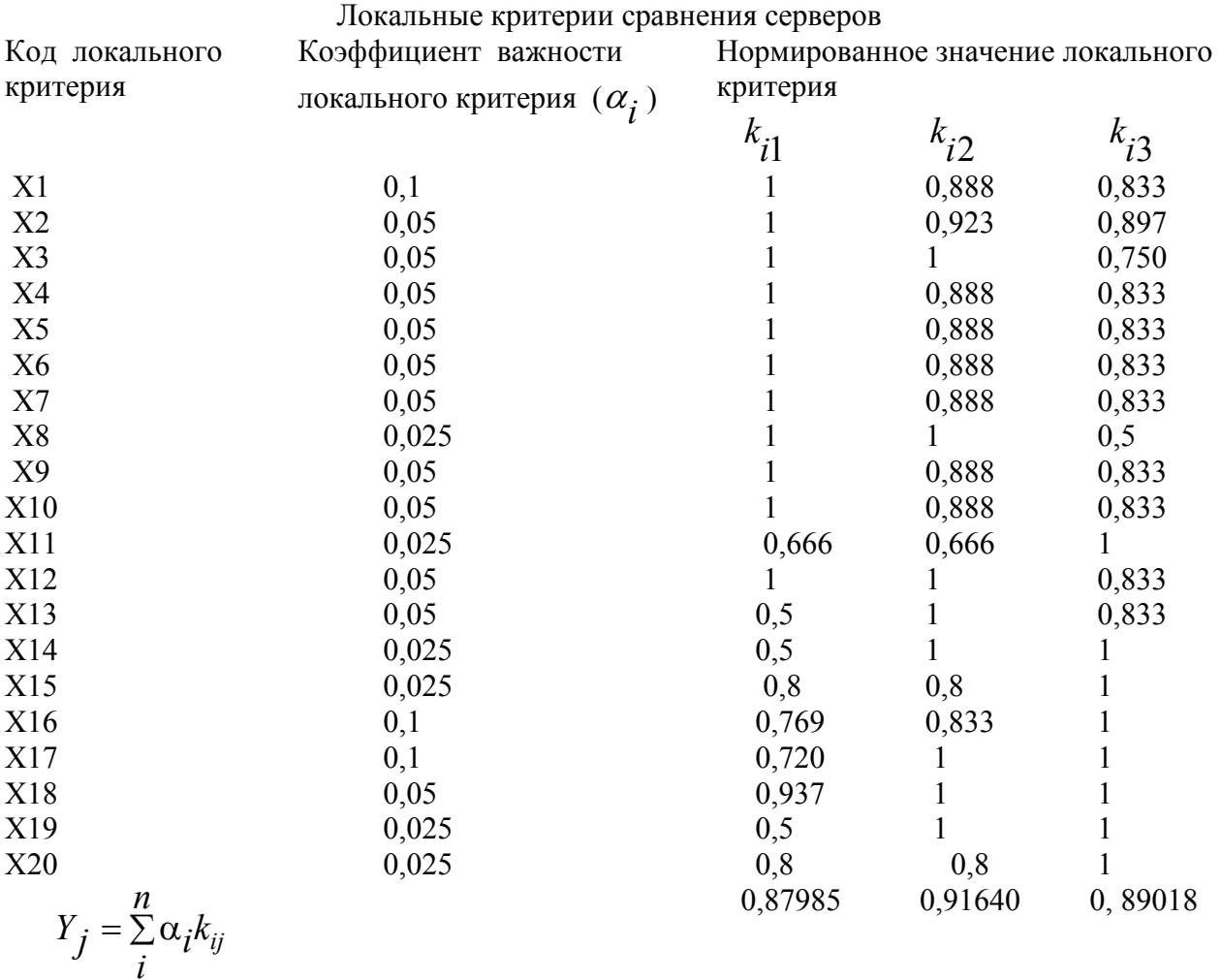

Значения интегрального критерия, вычисленные по формуле (П3.6), приведены в табл.П3.3 (в последней строке) и представляют собой аддитивную свертку локальных критериев. Ранжирование вариантов серверов, проведенное согласно выражению (П4.6) показывает, что сервера следует расположить в следующем порядке  $B2 \succ B3 \succ B1$ , При этом сервер с кодовым наименованием  $B2$  является наилучшим среди сравниваемых.

Однако расхождение в значениях интегрального критерия для рассматриваемых серверов составляет менее 5%.

В данном случае интегральные критерии показывают относительную эффективность функционирования сравниваемых серверов, полученную на основе анализа их паспортных технических параметров.

Метод "иди в ближний узел" самый простой среди методов, используемых для выбора маршрута прокладки кабеля, и основан на правиле, согласно которому кабель проходит через все узлы сети только один раз и каждый узел может быть соединен только с двумя соседними узлами.

Порядок решения задачи методом "иди в ближний узел" имеет следующий вид:

1 Определяем множество узлов (V), через которые должен пройти кабель

2. Определяем расстояния между всеми узлами сети, между которыми можно проложить кабель (формируем таблицу расстояний между узлами сети);

3. Формируем очередь, элементами которой являются дуги, определяющие расстояния между узлами сети. Очередь формируется так, чтобы, от начала очереди к ее концу, расстояния между элементами в очереди (длины дуг) не увеличивались.

4. Последовательно просматриваем все элементы очереди (длины дуг, начиная с дуги наименьшей длины) и формируем маршрут прохождения кабеля. Если выбранная дуга позволяет подсоединить к оконечным узлам формируемого маршрута сети новые узлы, не образуя циклов (или петель), то соответствующие узлы сети соединяем этой дугой, иначе дугу отбрасываем и не включаем в маршрут.

5. Завершаем просмотр очереди расстояний между узлами сети, если все узлы сети включены в сформированный маршрут прокладки кабеля. Далее соединяем крайние узлы полученного маршрута прокладки кабеля и получаем кольцевой маршрут.

Рассмотрим решение задачи выбора маршрута прокладки кабеля для сети кольцевой архитектуры с применением метода «иди в ближний узел» на примере.

**Пример.** Следует проложить кабель для сети кольцевой архитектуры, состоящей из пяти узлов. Расстояния между узлами сети даны в табл П 4.1

Расстояние между узлами сети Таблица П 4.1

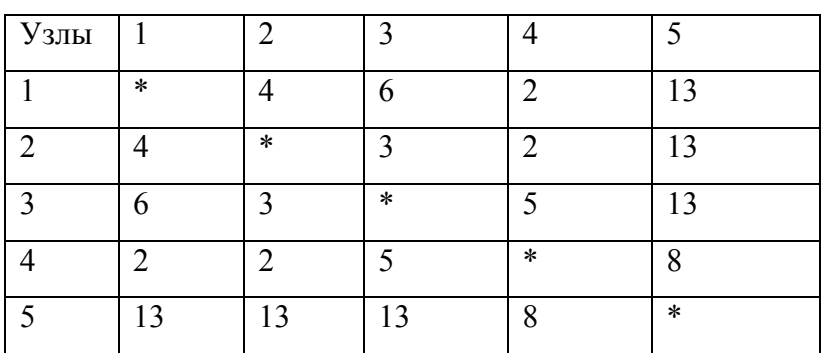

Решение. Согласно приведенному порядку решения задачи методом "иди в ближний узел" имеем:

1. Сеть имеет пять узлов, соответственно с номерами от 1 до 5.

2. Расстояния между узлами сети приведены в табл.П4.1

3. Формируем очередь расстояний между узлами сети, упорядоченную не по убыванию длин лучей между узлами сети, которая имеет следующий вид:

 $Q_{14}=2$ ,  $Q_{24}=2$ ,  $Q_{23}=3$ ,  $Q_{12}=4$ ,  $Q_{34}=5$ ,  $Q_{13}=6$ ,  $Q_{45}=8$ ,

 $Q_3 = 13$ ,  $Q_2 = 13$ ,  $Q_1 = 13$ .

4 Просматриваем очередь и формируем маршрут прокладки кабеля. В начале рассматриваем дугу 14. Соединяем узлы 1 и 4. и получаем маршрут (1-4). Далее рассматриваем следующую дугу из очереди – дугу 24.

Соединяем узлы 2 и 4 и получаем маршрут (1 – 4 - 2). После рассматриваем дугу 23, соединяем узлы 2 и 3 и получаем маршрут (1 – 4 – 2 - 3).

Далее рассматриваем дугу 12. Поскольку узлы 1 и 2 уже входят в состав маршрута, а петли образовывать нельзя, то отбрасываем дугу 12.

 Рассматриваем следующую дугу 34. Поскольку узлы 3 и 4 уже входят в состав маршрута, а петли образовывать нельзя, то дугу 34 также отбрасываем.

 Рассматриваем дугу 13., Соединить узлы 1 и 3 нельзя, поскольку тогда получим кольцевой маршрут, в котором отсутствует узел 5, поэтому дугу 13 также отбрасываем.

Рассматриваем дугу 45. Узел 4 уже задействован и не является крайним в маршруте, поэтому эту дугу отбрасываем.

Рассматриваем дугу 35. Соединяем узлы 3 и 5 и получаем маршрут, проходящий через следующие узлы:  $(1-4-2-3-5)$ .

Поскольку все узлы входят в состав маршрута, то кольцевой маршрут будет иметь следующий вид:

узел 1 узел 4 узел 2 узел 3 узел 5 узел 1  $0$  – – – – –  $0$  – – – – –  $0$  – – – – –  $0$  – – – – –  $0$  – – – – – –  $0$  $S= 1 - 4 - 2 - 3 - 5 - 1$ 

Длина маршрута прокладки кабеля кольцевой архитектуры равна сумме длин лучей, входящих в состав кольцевого маршрута

L= 2+2+3+13+13=33 единицы

Метод Прима-Эйлера использует алгоритм Прима и метод Эйлера, для решения задачи коммивояжера.

Порядок решения задачи методом Прима – Эйлера имеет следующий вид:

1. Определяем множество узлов сети (V),

2. Определяем расстояние между всеми узлами сети, между которыми можно проложить кабель. Формируем таблицу расстояний между узлами сети

3. С помощью алгоритма Прима строим остовое дерево. При этом сначала формируем очередь расстояний между узлами сети. Очередь формируем так, чтобы от начала очереди к ее концу не уменьшались расстояния между узлами, т.е. длины дуг. Далее последовательно выбираем из очереди длины дуг, начиная с дуги минимальной длины, и строим граф. Вершинами графа являются узлы сети, а дугами – расстояния между этими узлами сети. От каждого узла может выходить любое число дуг, но не допускается образования колец и петель.

4.Строим мультиграф, каждой длине дуги сопоставляем ей идентичную.

5.Строим в полученном мультиграфе. маршрут Эйлера При построении маршрута Эйлера один узел считаем базовым, из которого осуществляем кольцевой обход мультиграфа, при этом удаляем в кольцевом маршруте все узлы, которые повторно встречаются на пути обхода этого мультиграфа.

Рассмотрим пример решения задачи выбора маршрута прокладки кабеля для сети кольцевой архитектуры с применением метода Прима-Эйлера на примере.

**Пример.** Следует проложить кабель для сети кольцевой архитектуры, состоящей из пяти узлов. Расстояния между узлами сети даны в табл  $\Pi$  4.1.

Выбрать маршрут прокладки кабеля сети методом Прима-Эйлера.

Решение.

1. Сеть имеет пять узлов, соответственно с номерами от 1 до 5.

2. Расстояния между узлами сети приведены в табл.П4.1

3. Формируем очередь расстояний между узлами сети, упорядоченную не по убыванию длин дуг между узлами сети, которая имеет следующий вид:

 $Q_{14}=2$ ,  $Q_{24}=2$ ,  $Q_{23}=3$ ,  $Q_{12}=4$ ,  $Q_{34}=5$ ,  $Q_{13}=6$ ,  $Q_{45}=8$ ,  $Q_{35}=13$ ,  $Q_{25}=13$ ,  $Q_{15}=13$ .

Используя алгоритм Прима, строим остовое дерево, приведенное ниже

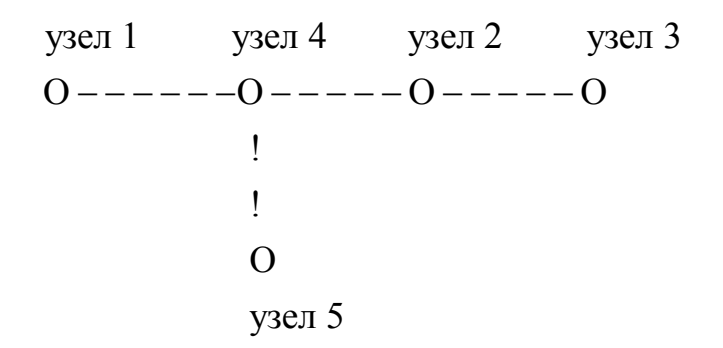

4. Строим мультиграф, отражающий остовое дерево, который имеет следующий вид:

5. В полученном мультиграфе, используя метод Эйлера, строим замкнутый маршрут, последовательно проходь 13ьф770"5ДЦ3шу"7Д"57"ь00ф1511ша"ЦЦ013шо"Д"шИДж1ш0ь"Цф5шр Порядок выбора маршрута методом Литтла имеет следующий вид:

1. Для каждой строки исходной матрицы расстояний между узлами сети находим минимальный элемент, который вычитаем из всех элементов этой строки 2. Для каждого столбца, полученной измененной матрицы расстояний между узлами сети, находим минимальный элемент, который вычитаем из всех элементов соответствующего столбца.

3. Для каждого элемента  $a_{ij} = 0$  , полученной новой матрицы расстояний, находим сумму ранее определенных минимальных элементов строки и столбца, которую обозначаем *k ij*

4. Находим значение  $k_{FS} = \max_{i,j} k_{ij}$ , которое соответствует элементу  $a_{ij} = 0$ , находящемуся на пересечении строки (r) и столбца (s). Удаляем строку (r) и столбец (s). При этом элементу матрицы *asr* присваиваем значение *asr* = ∞ Затем дугу (r,s) вводим в состав маршрута прокладки кабеля.

5. Скорректированную и уменьшенную по размерности матрицу расстояний между узлами сети записываем заново .и повторяем все описанные ранее действия в пп 1-4. пока последовательно не будут определены все дуги.

6. Формируем маршрут прокладки кабеля из набора полученных дуг.

7. Определяем длину маршрута прокладки кабеля.

Рассмотрим решение задачи выбора маршрута прокладки кабеля для сети кольцевой архитектуры с применением метода Литтла на примере.

**Пример.** Следует проложить кабель для сети кольцевой архитектуры, состоящей из пяти узлов. Расстояния между узлами сети даны в табл П 4.1.

Выбрать маршрут прокладки кабеля сети методом Литтла.

Решение. Этап 1 Находим минимальный элемент в каждой строке таблицы и вычитаем его из всех элементов этой строки. Минимальные элементы строк соответственно равны 2,2,3,2,8., а их сумма равна 17. Получаем таблицу

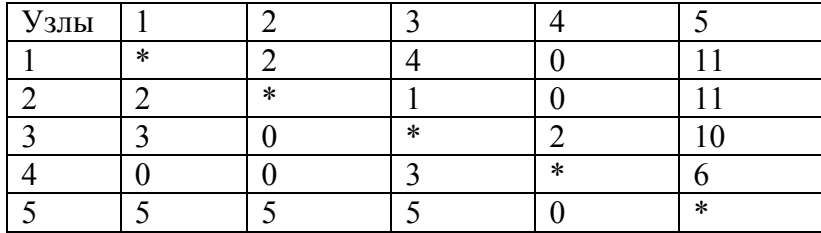

Этап 2 Находим минимальный элемент в каждом столбце полученной таблицы м вычитаем его из всех элементов этого столбца. . Минимальные элементы столбцов соответственно равны 0,0,1,0,6, а их сумма равна 7. Получаем таблицу:

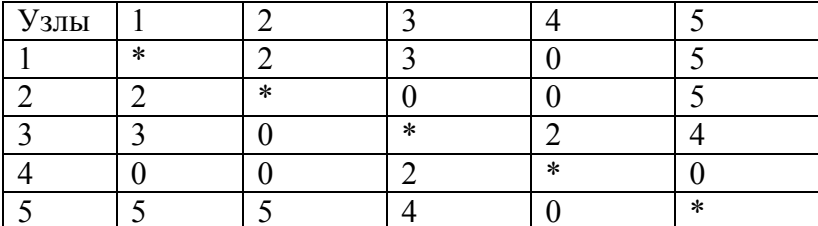

Найденные минимальные элементы в строках и столбцах - это так называемые константы приведения. Их сумма по строкам и столбцам равна 24. Эта оценка снизу на данном шаге определения длины маршрута прокладки кабеля.

Этап 3 Определяем дугу, исключение которой максимально увеличило бы полученную оценку снизу. С этой целью заменяем поочередно каждый нулевой элемент полученной матрицы на бесконечность (∞) и вычисляем сумму наименьших элементов в строке и столбе, содержащих этот элемент.

Harogum 
$$
k_{ij} = \min_{j} a_{ij} + \min_{i} a_{ij}
$$
 \n  $k_{rs} = \max_{i,j} k_{ij}$ 

\n $k_{14} = 2 + 0 = 2$  \n  $k_{23} = 0 + 2 = 2$  \n  $k_{24} = 0 + 0 = 0$  \n  $k_{32} = 2 + 0 = 2$ 

\n $k_{41} = 0 + 2 = 2$  \n  $k_{42} = 0 + 0 = 0$  \n  $k_{45} = 0 + 4 = 4$  \n  $k_{54} = 4 + 0 = 4$ 

\n $k_{45} = \max_{i,j} k_{ij} = 4$ 

Включаем дугу 45, следовательно узлы 4 и 5, в маршрут прокладки кабеля. Вычеркиваем строку 4 и столбец 5 из таблицы расстояний между узлами сети, а элементу

 $(a_{54})$  этой таблицы присваиваем значение  $a_{54} = \infty$ 

Этап 4 Таблица расстояний между узлами после первой корректировки будет иметь следующий вид

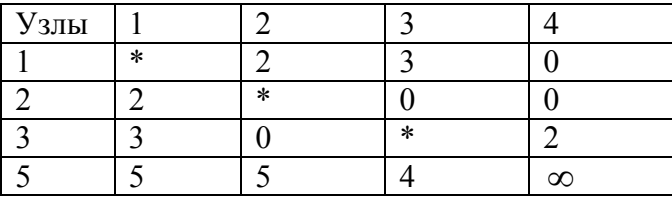

Повторяем этап 1. Находим минимальный элемент в каждой строке полученной таблицы и вычитаем его из всех элементов этой строки. Минимальные элементы строк соответственно равны 0,0,0,4., а их сумма равна 4. Получаем таблицу:

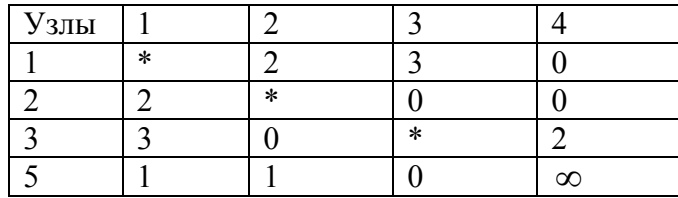

Повторяем этап 2. Находим минимальный элемент в каждом столбце полученной таблицы м вычитаем его из всех элементов этого столбца. . Минимальные элементы столбцов соответственно равны 1,0,0,0, а их сумма равна 1. Получаем таблицу:

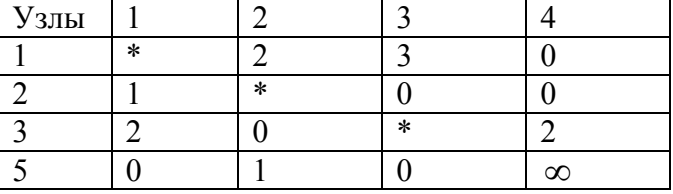

Сумма констант приведения, показывающая оценку снизу, теперь равна 29 (поскольку имеем 24+4+1=29)

Повторяем этап 3, т. е. определяем дугу, исключение которой максимально увеличило бы полученную оценку снизу. С этой целью заменяем поочередно каждый нулевой элемент в полученной таблице на бесконечность (∞) и вычисляем сумму наименьших элементов в строке и столбе, содержащих этот нулевой элемент.

$$
\begin{aligned}\n\text{Haxogian} \quad & k_{ij} = \min_{j} a_{ij} + \min_{i} a_{ij} \quad \text{if} \quad k_{FS} = \max_{i,j} k_{ij} \\
& k_{14} = 2 + 0 = 2 \qquad k_{23} = 0 + 0 = 0 \qquad k_{24} = 0 + 0 = 0 \\
& k_{32} = 2 + 1 = 3 \qquad k_{51} = 0 + 1 = 1 \qquad k_{53} = 0 + 0 = 0 \\
& k_{32} = \max_{i,j} k_{ij} = 3\n\end{aligned}
$$

Включаем дугу 32, следовательно узлы 3 и 2, в маршрут прокладки кабеля.

Вычеркиваем строку 3 и столбец 2 из таблицы расстояний между узлами сети, а элементу

 $(a_{23})$  этой таблицы присваиваем значение  $a_{23} = \infty$ 

Этап 5 Таблица расстояний между узлами после второй корректировки будет иметь следующий вид

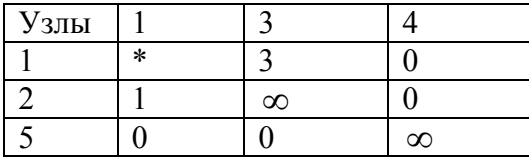

Повторяем этапы 1 и 2. Таблица расстояний между узлами остается без изменений.

Повторяем этап 3. Имеем  $k_{14} = 3 + 0 = 3$   $k_{24} = 1 + 0 = 1$   $k_{51} = 0 + 1 = 1$ 

$$
k_{53} = 0 + 3 = 3
$$
  $k_{14} = \max_{i,j} k_{ij} = 3$ 

Включаем дугу 14, следовательно узлы 1 и 4, в маршрут прокладки кабеля.

Вычеркиваем строку 1 и столбец 4 из таблицы расстояний между узлами сети, а элементу  $(a_{41})$  этой таблицы присваиваем значение  $a_{41} = \infty$ 

Этап 6 Таблица расстояний между узлами сети после третьей корректировки будет иметь следующий вид

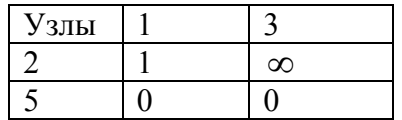

Повторяем этап 1

Находим минимальный элемент в каждой строке таблицы и вычитаем его из всех элементов этой строки. Минимальные элементы строк соответственно равны 1,0., а их сумма равна 1. Получаем таблицу:

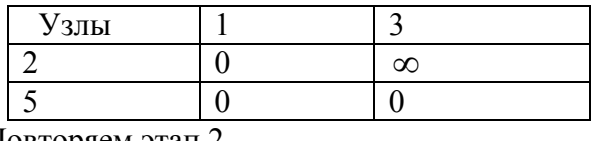

Повторяем этап 2

Находим минимальный элемент в каждом столбце полученной таблицы и вычитаем его из всех элементов этого столбца. Минимальные элементы столбцов соответственно равны 0,0,, а их сумма равна 0.

Таблица расстояний между узлами остается без изменений

Сумма констант приведения, показывающая оценку снизу , теперь равна 30 (поскольку имеем 29+1=30)

Повторяем этап 3. Имеем

$$
k_{21} = \infty
$$
  $k_{51} = 0$   $k_{53} = \infty$   $k_{21} = k_{53} = \max_{i,j} k_{ij} = \infty$ 

Включаем дуги 21 и 53 в маршрут прокладки кабеля.

Теперь все узлы сети входят в состав маршрута прокладки кабеля.

В состав маршрута прокладки кабеля входят также следующие дуги

(45) (32) (14) (21) (53)

Соединяем указанные дуги в кольцо и получаем, что маршрут прокладки кабеля сети кольцевой архитектуры имеет следующий вид:

$$
S=4-5-3-2-1-4
$$

Длина маршрута равна L = 8 + 13 + 3 + 4 + 2 = 30 единиц

Парольную систему зашиты сервера АСОИиУ У можно представить в виде

следующего набора параметров:

$$
Y = (L, A, T, N, S, B, R),
$$
 (II7.1)

где  $L$  — длина пароля, т. е. число символов в составе пароля:

 $A$  — мощность алфавита пароля, т.е. количество символов, которые могут входить в состав пароля;

 $T$ — срок действия пароля, т. е. периодичность изменения пароля;

 $N$ — уникальность пароля, т. е. его повторяемость, определяет сколько раз новый пароль не должен повторять старый, или через сколько паролей новый пароль может повторить старый пароль;

 $S$  — число входов в систему со старым просроченным паролем после истечения срока его действия:

 $B$ — блокировка пароля после неверного его ввода, которая указывает, сколько раз последовательно друг за другом пользователь может неверно набрать и ввести пароль:  $R$ — режим разблокирования пароля, который указывает, через какой промежуток времени и какими средствами возможно провести разблокирование пароля для обеспечения подключения легального пользователя к сети.

Вероятность Р подбора злоумышленником пароля легального пользователя сети в

течение срока действия этого пароля определяется согласно выражению

$$
P = \frac{VT}{W},\tag{II7.2}
$$

где  $V$  — скорость подбора пароля пользователя злоумышленником;  $T$  — срок действия пароля пользователя;  $W$  — мощность пространства паролей,

$$
W = A^L \tag{II7.3}
$$

 $(A -$ мощность алфавита пароля;  $L -$ длина пароля пользователя или администратора). После подстановки выражения (П7.3) в (П7.2) получаем

$$
P = \frac{VT}{A^L}.\tag{II7.4}
$$

После преобразования выражения (П7.4) получаем

$$
A^{\mathcal{L}} = \frac{\mathbf{v}T}{P}.\tag{II7.5}
$$

В результате дальнейшего преобразования выражения (П7.5) получаем выражение для определения требуемой длины пароля пользователя и администратора в зависимости от срока его действия, скорости и вероятности подбора пароля злоумышленником и мощности алфавита пароля, которое имеет вид

$$
L = \frac{\ln(\mathbf{V}T/P)}{\ln A}.
$$
 (II7.6)

 При задании мощности алфавита пароля *А* администратор должен учитывать особенности клавиатуры компьютера, принципы работы пользователя за этой клавиатурой, а также требования сетевой ОС.

 Поэтому администратору рекомендуют использовать следующие способы задания мощности алфавита пароля:

• *A*=36, если для набора символов, входящих в состав пароля, используются буквы латинского алфавита без изменения регистра и цифры от 0 до 9;

• *A*=62, если для набора символов, входящих в состав пароля, используются буквы латинского алфавита верхнего и нижнего регистров, а также цифры от 0 до 9.

Для задания остальных исходных, входящих в состав выражения (П7.6) и необходимых для определения требуемой длины пароля пользователя АСОИиУ, администратору рекомендуют использовать следующие значения:

• срок действия пароля — один месяц, т. е.  $T = 30 \text{ cyr} = 720 \text{ y} = 2{,}592 \text{ 10}^6 \text{ c}$ ;

• скорость подбора пароля пользователя злоумышленником с использованием современных компьютеров при отсутствии режима блокировки пароля изменяется в пределах от  $v = 10^5$  до  $= 10^{14}$  паролей/с;

• вероятность подбора злоумышленником пароля администратора — не более  $10^{-12}$ , пользователя, решающего важные задачи, — не более  $10^{-10}$ , а обычного пользователя не более  $10^{-8}$ .

Результаты расчетов, проведенных с использованием выражения (П7.6) при подстановке в него рекомендуемых числовых значений исходных данных без использования режима блокировки ввода пароля, приведены в табл. П7.1

*Таблица П7.1* 

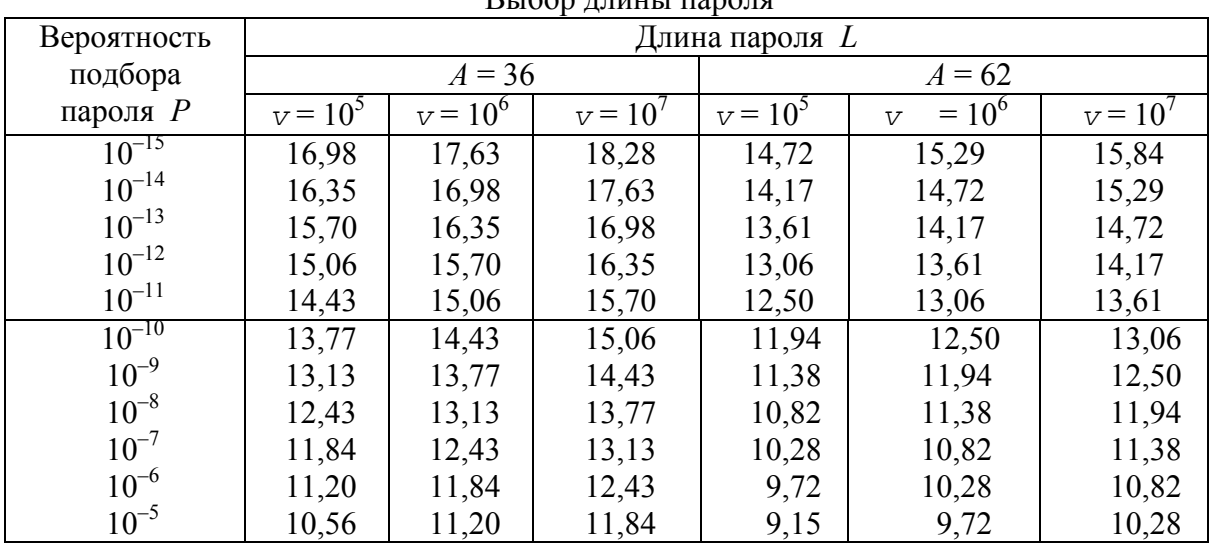

 $D_{I}$  $\delta$ on  $\pi$ uuu Luono $\pi$ g

При использовании режима автоматической блокировки ввода пароля в случае нескольких *п* последовательных неверных попыток ввода пароля ОС будет автоматически осуществлять блокировку его дальнейшего ввода на некоторый промежуток времени  $T_{6\pi}$ . Скорость подбора злоумышленником пароля пользователя  $V_{6\pi}$  при наличии блокировки существенно снижается по сравнению с ее отсутствием и определяется из выражения

$$
V_{\text{O,I}} = \frac{n}{T_{\text{O,I}}}.\tag{II7.7}
$$

Таблица П7.2

Типовые значения времени блокировки ввода пароля пользователя и скорости подбора пароля, вычисленные по выражению ( $\Pi$ 7.7), при числе неверных попыток ввода пароля  $n = 3$ , которое наиболее широко используют администраторы в их практической работе, приведены в табл. П7.2.

Связь времени блокировки и скорости полбора пароля

| Время блокировки ввода<br>пароля, устанавливаемое<br>администратором сети, мин | $6\pi$ <sup>c</sup> | Скорость подбора пароля<br>при наличии блокировки<br>$V_{\overline{0},\overline{1}}, \overline{n}$ аролей/с |  |  |  |
|--------------------------------------------------------------------------------|---------------------|----------------------------------------------------------------------------------------------------|--|--|--|
|                                                                                | 900                 | 0,003333                                                                                                    |  |  |  |
|                                                                                | 300                 | 0,01                                                                                                    |  |  |  |
|                                                                                | 60                  | 0.05                                                                                                    |  |  |  |

При использовании режима автоматической блокировки ввода пароля выражение для определения требуемой длины пароля пользователя с учетом выражений (П7.6) и (П7.7) имеет вид

$$
L_{\text{GJI}} = \frac{\left(\ln \frac{\mathbf{V}_{\text{GJI}} T}{P}\right)}{\ln A},\tag{II7.8}
$$

где  $L_{6\text{II}}$  — длина пароля пользователя при наличии режима блокировки ввода пароля.

При этом количество символов  $\Delta L$ , на которое уменьшается длина пароля при его блокировке, можно определить из выражения

$$
\Delta L = L - L_{\text{GJI}} = \frac{\left(\ln \frac{VT}{P}\right)}{\ln A} - \frac{\left(\ln \frac{V_{\text{GJ}}T}{P}\right)}{\ln A} = \frac{\left(\ln \frac{V}{V_{\text{GJ}}}\right)}{\ln A}.
$$
(\text{II7.9})

При расчетах  $\ln A$  принимает следующие значения:  $\ln 36 = 3.58$  и  $\ln 62 = 4.13$ . Исходные данные для расчета  $(A, V, V_{\sigma}$ , а также значения  $\Delta L$ , вычисленные по выражению (П7.9), приведены в табл. П7.3

*Таблица П7.3* 

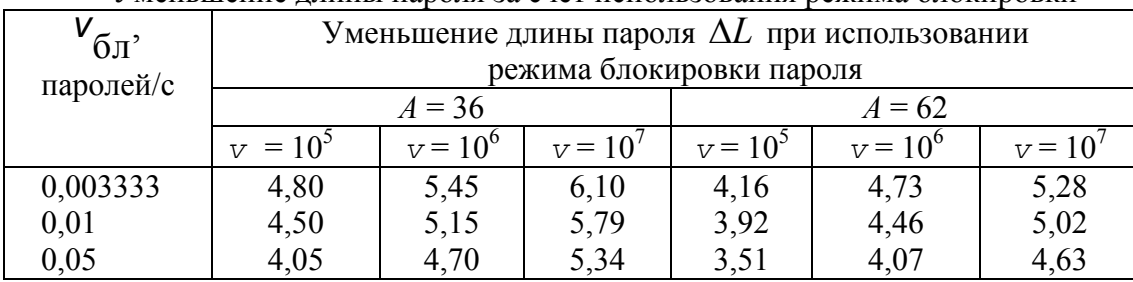

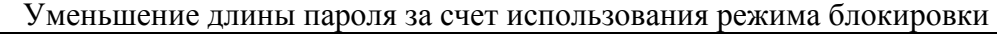

Анализ результатов, приведенных в табл. П7.3, показывает, что использование режима блокировки ввода пароля пользователя позволяет уменьшить длину пароля пользователя на 4–5 символов, обеспечивая надлежащий уровень защиты сервера от проникновения на него злоумышленников.

Следует дать основные рекомендации администратору по формированию парольной системы защиты сервера:

1) на сервере ЛВС целесообразно установить режим автоматической блокировки ввода пароля пользователя, при котором после трех неверных попыток подключения пользователя к серверу вход в сеть блокируется на время, равное одной минуте;

Метод анализа иерархий или аналитической иерархии (Analytic Hierarchy Process) разработан американским ученым, математиком Томасом Саати, и научно обоснован. Метод является универсальным, достаточно мощным и эффективным средством принятия наилучших решений при решении многокритериальных задач и поэтому в настоящее время нашел широкое практическое применение. Рассмотрим основные этапы процесса принятия организационно-управленческих решений с использованием метода анализа иерархий

На этом этапе ЛПР

разрабатывает иерархическую многоуровневую структурную схему процесса принятия решения и определяет основные факторы, которые входят в ее состав. К их числу относятся: главная цель исследования, критерии и набор альтернативных вариантов, подлежащих сравнению.

При этом все критерии представляют собой факторы одного типа, а все исходные альтернативные варианты сравнения - это факторы другого типа.

На этом

этапе ЛПР выполняет следующие действия:

1. Составляет матрицу парных сравнений критериев, в которую заносит результаты сравнения всех критериев,

При сравнении любых двух критериев ЛПР сначала должен указать в словесной формулировке какой из этих критериев является более важным. Для измерения степени превосходства одного критерия перед другим ЛПР использует логические суждения из упрощенной или фундаментальной вербально-цифровых шкал, соответственно приведенных в табл П8.1 и табл П8.2, а затем переводит эти данные в числа  $k_{ii}$ , согласно

этим же шкалам.

Если в матрице парных сравнений критерий строки  $(i)$  имеет степень предпочтительности по сравнению с критерием столбца ( $j$ ), то в соответствующий

элемент матрицы записываем число  $k_{ij}$ , тогда элемент на пересечении строки ( $j$ ) и

столбца (*i*) будет иметь обратное значение, равное  $1/k_{ii}$ .

Таблица П8.1

Вербально-числовая шкала относительной предпочтительности показателей, предпоженная Саати

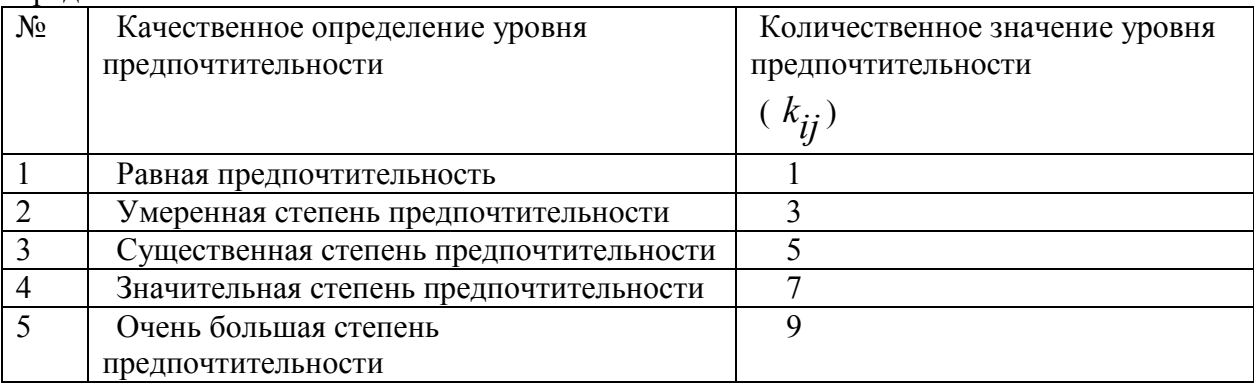

Числа 2,4,6,8 используются для оценки промежуточных значений

Таблина П8.2

Фундаментальная вербально- числовая шкала относительной предпочтительности показателей, прелложенная Саати

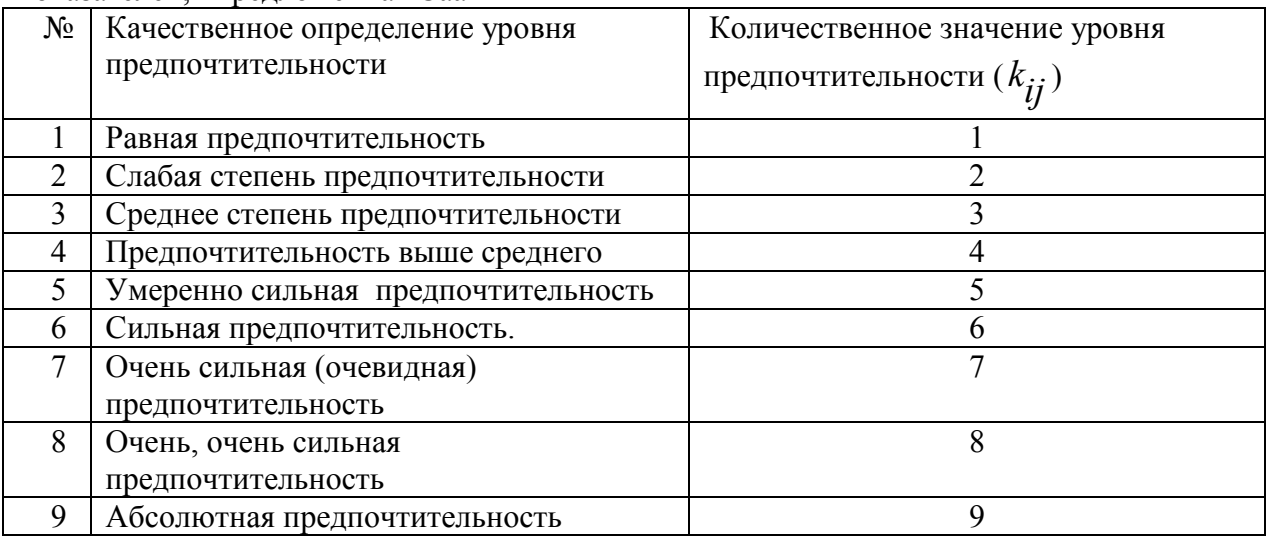

Если количество критериев равно (*n*), то количество парных сравнений критериев определяется из следующего выражения  $\begin{bmatrix} n \cdot (n-1)/2 \end{bmatrix}$ 

2. После заполнения матрицы парных сравнений критериев ЛПР составляет матрицы парных сравнений исходных альтернативных вариантов по каждому из критериев. Если количество вариантов сравнения равно m, то количество парных сравнений вариантов по всем критериям определяется из выражения

 $\left\lceil \frac{m \cdot m \cdot (m-1)}{2} \right\rceil$ 

Процедура парного сравнения исходных вариантов по каждому критерию аналогична процедуре сравнения критериев друг с другом.

Следует иметь в виду, что любая матрица парных сравнений факторов, составленная ЛПР, должна обладать следующими свойствами:

1) быть квадратной и положительной;

2) все элементы главной диагонали матрицы должны быть равны единице;

3) любые два элемента матрицы парных сравнений ,симметричные относительно ее главной диагонали, должны быть связаны между собой следующим соотношением  $k_{ij} = 1/k_{ji}$ , которое следует из основного правила заполнения матрицы;

4) для любых элементов  $k_{ik}$ ,  $k_{ij}$ ,  $k_{ik}$  матрицы парных сравнений должно

выполняться условие согласованности элементов, которое имеет следующий вид:  $k_{ik} = k_{ij} \cdot k_{ik}$ 

5) для любых элементов  $k_{ik}$ ,  $k_{ii}$ ,  $k_{ik}$  матрицы парных сравнений должны выполняться условия транзитивности элементов, согласно которым, если  $k_{ik} \geq k_{ij}$ 

$$
\mathbf{u} \qquad k_{ij} \ge k_{jk} \quad \text{no} \quad k_{ik} \ge k_{jk}
$$

Матрицу парных сравнений факторов, удовлетворяющую всем перечисленным свойствам, называют согласованной.

На этом этапе ЛПР сначала

вычисляет коэффициенты важности критериев, а затем коэффициенты важности исходных вариантов по каждому из этих критериев.

Для этого ЛПР последовательно вычисляет собственные вектора как критериев  $C_i$ , так и каждого исходного варианта (*j*) по каждому критерию (*i*), т.е.  $C_{ij}$ , по следующим выражениям

$$
C_i = (k_{i1} \cdot k_{i2} \cdots k_{in})^{1/n}
$$
 (II8.1)

$$
C_{ij} = (k_{ij1} \cdot k_{ij2} \cdots k_{ijm})^{1/m} \tag{II8.2}
$$

Всего вычисляется  $\begin{bmatrix} n \cdot (m+1) \end{bmatrix}$  значений собственных векторов Далее ЛПР выполняет нормирование значений собственных векторов всех

факторов и определяет коэффициенты важности (или весовые коэффициенты) этих факторов по следующим выражениям

$$
\alpha_{i} = \frac{C_{i}}{\sum\limits_{i=1}^{n} C_{i}}
$$
(II8.3)  

$$
\beta_{ij} = \frac{C_{ji}}{\sum\limits_{i=1}^{m} C_{ij}}
$$
(II8.4)

где  $\alpha_i$  - весовой коэффициент *i* - го критерия

 $\beta_{ij}$  - весовой коэффициент  $j$ -го варианта по  $i$ -му критерию

Выбор наилучшего варианта

решения ЛПР осуществляет в следующей последовательности: - вычисляет показатель качества  $Y_j$  каждого j-го варианта решения ( $j = 1,...m$ ),

используя следующее выражение

$$
Y_j = \sum_{i=1}^{n} \alpha_i \cdot \beta_{ij} \qquad \text{rge } j = 1, \dots m \qquad (\text{II8.5})
$$

- выбирает вариант решения  $(l)$ , для которого показатель качества  $Y_I$  принимает максимальное значение, и считает этот вариант решения наилучшим среди сравниваемых..

$$
Y_l = \max_j Y_j \qquad \text{rate} \quad j = 1, \dots m \tag{II8.6}
$$

На практике действия ЛПР при

построении матриц парного сравнения факторов, как правило, далеки от проведения идеальных сравнений и выполнения условий согласованности и транзитивности элементов этих матриц. Эти нарушения во многом объясняются психологическими особенностями ЛПР, имеющими место при проведении им большого количества парных сравнений. Поэтому каждая матрица парных сравнений после ее построения обязательно должна быть проверена на согласованность суждений ЛПР.

Основные требования, которые предъявляются к согласованности суждений ЛПР, состоят в выполнении им условий согласованности и транзитивности, рассмотренных ранее (см. этап 2)

Для обнаружения несогласованности суждений ЛПР, при построении им матрицы парных сравнений. Саати предложил проводить оценку степени согласованности (или отношения согласованности – ОС), которое вычисляется по следующему выражению:

$$
OC = \frac{IC}{R} = \frac{(\lambda_{\text{max}} - m_m)}{(m_m - 1) \cdot R}
$$
 (T18.7)

$$
\text{IPH} \text{ from } IC = \frac{(\lambda_{\text{max}} - m_m)}{(m_m - 1)} \tag{II8.8}
$$

где: *IC* - значение индекса согласованности для реальной матрицы парных сравнений факторов

 $R$  - значение индекса согласованности для несимметрических матриц, заполненных случайным образом. Это значение зависит от порядка матрицы парных сравнений факторов и приведено в табл. П8.3

 Цель ЛПР - выбрать недорогое для содержания и удобное с точки зрения территориального расположения помещение для размещения службы ремонта и обслуживания компьютерной техники. Для достижения поставленной цели используются критерии:

К1 – возможность расширения помещения за счет рядом расположенных помещений с целью развития службы компьютерной поддержки;

К2 – территориально удобное расположение помещения;

К3 – стоимость ремонта и содержания помещения.

 $M$  , we can be a constructed point  $M_1$ 

На основании данных, предоставленных сотрудниками аналитического отдела, ЛПР выделяет четыре варианта помещений, которым дает соответствующее кодовое наименование В1, В2,В3 и В4, для выбора среди них наиболее приемлемого.

На втором этапе ЛПР выполняет парное сравнение трех критериев, а также парное сравнение четырех вариантов помещений по каждому из критериев, используя упрощенную вербальную шкалу,

Составленная ЛПР матрица парных сравнений критериев приведена в табл. П8.4. , а матрицы парных сравнений вариантов помещений по каждому из критериев приведены соответственно в табл. П8.5, П8.6 и П8.7.

На третьем этапе ЛПР сначала вычисляет собственные вектора каждого из рассматриваемых факторов: для критериев использует выражение (П8.1), а для вариантов помещений - выражение (П8.2) , а затем вычисляет коэффициенты важности этих факторов, используя соответственно выражения (П8.3) и (П8.4). Полученные данные ЛПР заносит в соответствующие таблицы парного сравнения этих факторов: для критериев в табл П8.4, а для вариантов помещений, с учетом критерия, по которому проводилось их сравнение, соответственно в табл. П8.5- П8.7 .

Таблица П8.4

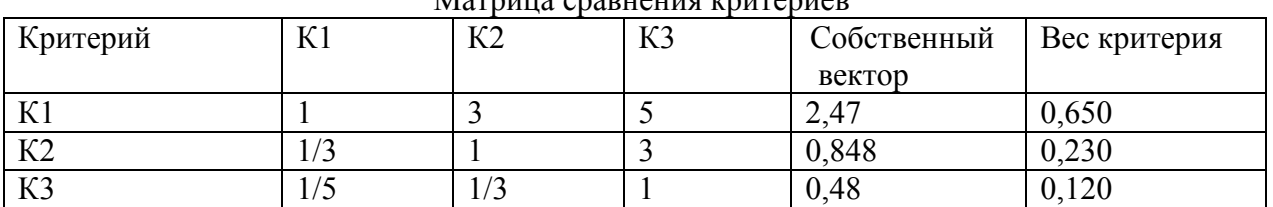

 $M_{\text{maximize}}$  cropy over  $\mu$ 

## Таблица П8.5

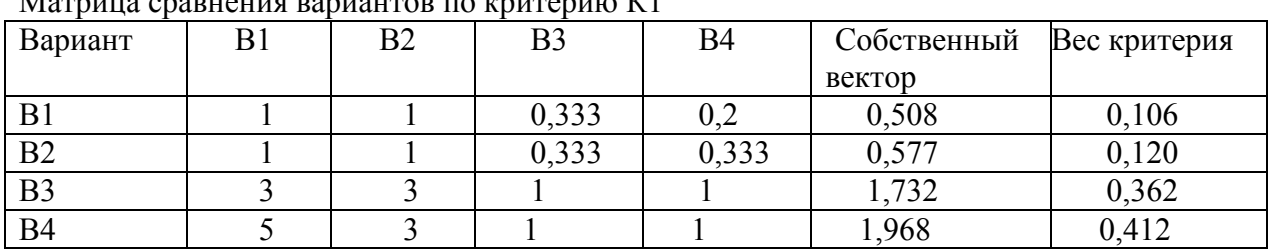

## Таблица П8.6

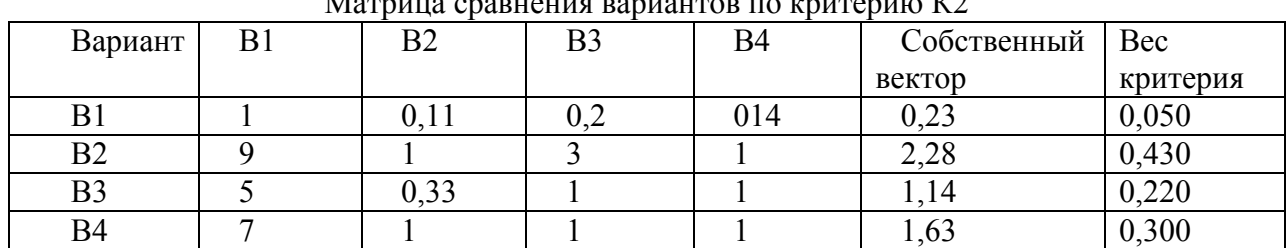

 $M$ 

Таблина П8.7

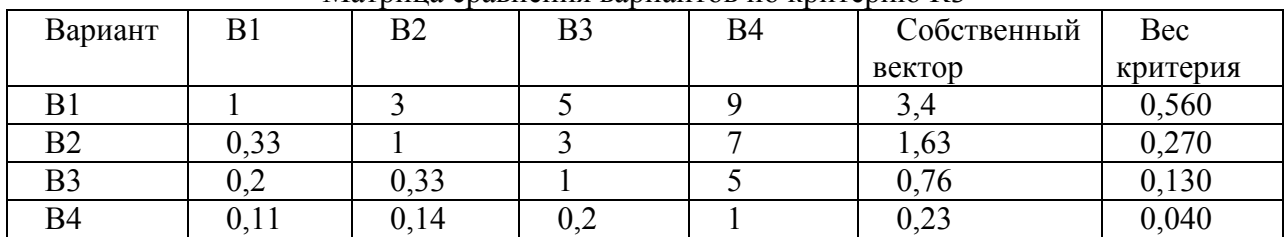

Матрица сравнения вариантов по критерию КЗ

На четвертом этапе ЛПР, используя выражение (П8.5), определяет показатель качества каждого варианта решения (в данном случае - это варианты помещения В1, В2, ВЗ и В4), а затем согласно выражения (П8.6) определяет наилучший вариант решения, те. выбирает наиболее приемлемое, с его точки зрения, помещение для размещения службы.

Результаты этих расчетов таковы:

 $Y_1 = 0.65 \cdot 0.106 + 0.23 \cdot 0.05 + 0.12 \cdot 0.56 = 0.1517$  $Y_2 = 0.65 \cdot 0.120 + 0.23 \cdot 0.43 + 0.12 \cdot 0.27 = 0.2077$  $Y_1 = 0.65 \cdot 0.362 + 0.23 \cdot 0.22 + 0.12 \cdot 0.13 = 0.2906$  $Y_4 = 0,65 \cdot 0,412 + 0,23 \cdot 0,30 + 0,12 \cdot 0,04 = 0,3390$  $Y_4 = \max_i Y_i = 0,3390$ 

Таблица П8.8

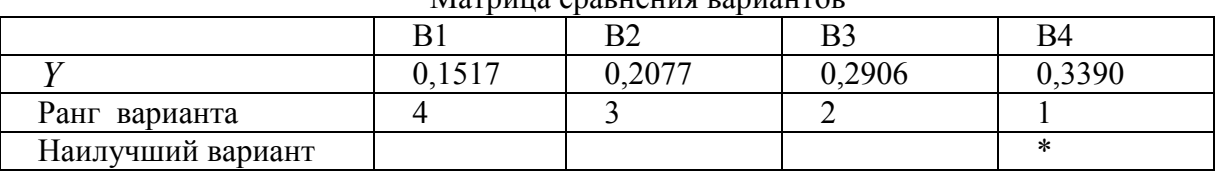

Mornino oponious population

Анализ приведенных результатов показывает, что наилучшим решением является выбор помещения, обозначенного как В4.

На пятом этапе ЛПР осуществляет проверку согласованности своих суждений, учитывающую проверку корректности и безошибочности своих действий при заполнении матриц парного сравнения, Эту проверку ЛПР выполняет в следующей последовательности:

1) вычисляет максимальное собственное значение каждой из четырех матриц парных сравнений факторов по ранее приведенному алгоритму (смотри этап.5) В результате расчетов имеем

 $\lambda_{\max K}$  = 3,117 - максимальное собственное значение матрицы парных сравнений

критериев;

максимальные собственные значения матриц парных сравнений вариантов помещений по критериям К1, К2 и К3 соответственно имеют значения  $\lambda_{\text{max }1} = 4,023$ 

$$
\lambda_{\text{max2}} = 4,233
$$
,  $\lambda_{\text{max3}} = 4,2015$ 

2) определяет из табл П8.3 значение индекса согласованности для несимметрических матриц, заполненных случайным образом, и получает для них  $R_1 = R_2 = R_3 = 0.90$  $R_V = 0.58$ следующие значения

3) вычисляет отношение согласованности для каждой матрицы парных сравнений используя выражение (П8.7).

На основании проведенных расчетов получены следующие результаты:

$$
OC_K = 0,1
$$
  $OC_1 = 0,0074$   $OC_2 = 0,085$   $OC_3 = 0,082$ 

Для каждой из матриц выполняется условие согласованности *OC* ≤ 0,1, поэтому суждения ЛПР следует считать согласованными и выбор варианта помещения В4 в качестве наилучшего вполне обоснованным.

Метол сбалансированного решения довольно часто используют при выборе перспективного направления развития АСОИиУ в условиях полной неопределенности, когда эффективность выбранного варианта развития АСОИиУ существенно зависит от условий окружающей среды, которые заранее не известны. Известна лишь матрица доходов, строки которой соответствуют возможным условиям проявления внешней среды, а столбцы – возможным вариантам развития АСОИиУ.

Каждый элемент  $a_{ii}$  этой матрицы - это доход, который имеет место при этом  $i$  - ом  $(i = 1, .n)$  условии внешней среды и  $j$ -ом  $j = 1, .m$  варианте развития АСОИиУ. При этом

 $n$  - число рассматриваемых условий внешней среды

 $m$  - число рассматриваемых вариантов развития АСОИиУ

Этот метод позволяет в качестве наилучшего варианта -  $B_i$  развития АСОИиУ, выбрать такой вариант, из набора рассматриваемых альтернативных вариантов, для которого значение критерия максимально. Критерий сбалансированного решения имеет следующий вид:

$$
B_{\hat{l}} = \max_{\hat{j}} B_{\hat{j}} = \max_{\hat{j}} \left[ a_{\hat{l}} \max_{i} a_{\hat{i}j} + a_{\hat{l}} \min_{i} a_{\hat{i}j} + a_{\hat{l}} \frac{1}{n} \sum_{i=1}^{n} a_{\hat{i}j} \right] \tag{19.1}
$$

 $\ddot{\phantom{0}}$ 

При этом обязательно должны быть выполнены следующие условия

$$
\sum_{i=1}^{3} a_i = 1 \quad \text{if} \quad 0 \le a_i \le 1
$$

Где  $a_1$ ,  $a_2$ ,  $a_3$  - соответственно коэффициенты оптимизма, пессимизма и реализма, рекомендуемые значения которых  $a_1 = a_2 = a_3 = 1/3$ 

Из этого критерия, при определенных значениях коэффициентов  $a_i$ , можно получить широко используемые на практике частные типовые критерии принятия решения в условиях полной неопределенности, которые приведены в таб. П9.1

#### Таблина П91

Значения коэффициентов оптимизма, пессимизма и реализма при которых, из сбалансированного критерия, получают типовые критерии для принятия решения в условиях полной неопределенности.

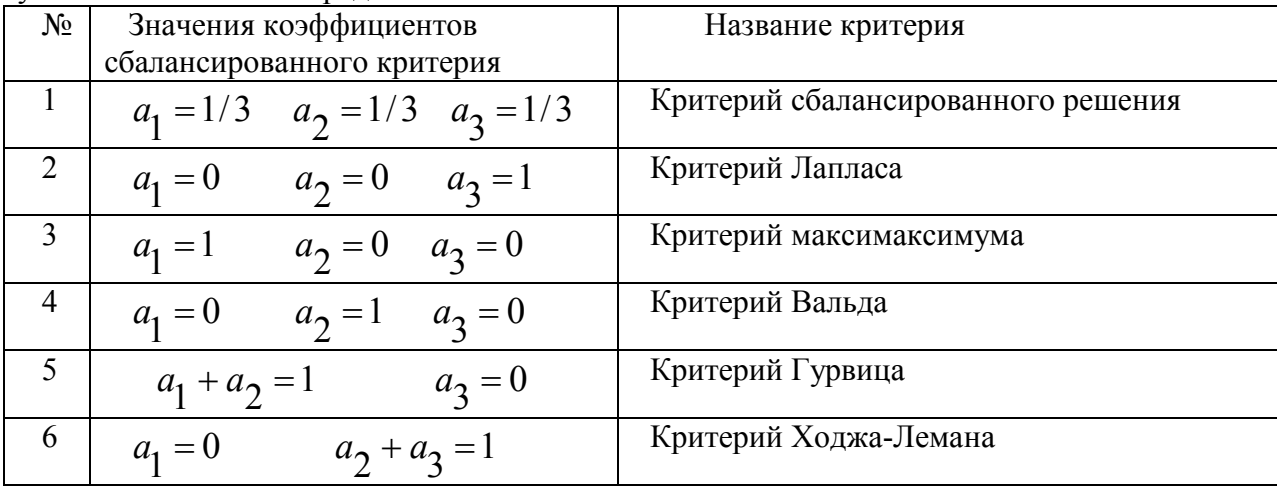

Критерии, приведенные в табл. П9.1, имеют следующий смысл:

1. критерий сбалансированного решения - это критерий взвешенного оптимизма,

пессимизма и реализма, позволяет выбрать рациональный вариант развития АСОИиУ;

2. критерий Лапласа – это критерий реализма, который предполагает, что все возможные состояния будущей природы равновероятны и позволяет выбрать такой вариант развития АСОИиУ, для которого значение среднего дохода с учетом всех возможных состояний внешней среды принимает максимальное значение.

3. критерий максимаксимума - это критерий "крайнего оптимизма", предполагает выбор такого развития АСОИиУ, который дает нам самый большой доход без учета реального состояния будущей внешней среды.

4. критерий Вальда – это критерий "крайнего пессимизма", так как предполагает выбор такого варианта развития АСОИиУ, который дает нам самый большой доход в самых неблагоприятных для нас условиях, т.е выбирается вариант, который имеет максимальный минимальный доход среди сравниваемых вариантов.

5. критерий Гурвица – это критерий взвешенного оптимизма-пессимизма, который учитывает мнение как оптимиста, так и пессимиста.

При  $a_1 = 1$ ,  $a_2 = 0$ ,  $a_3 = 0$  имеет место ситуация крайнего оптимизма и критерий сводится к критерию максимакса

При  $a_1 = 0$ ,  $a_2 = 1$ ,  $a_3 = 0$  имеет место ситуация крайнего пессимизма и критерий сводится к критерию Вальда, т.е. максимина.

На практике, в случае полной неопределенности, рекомендуется использовать значения

$$
a_1 = a_2 = 0, 5 \text{ m} \quad a_3 = 0
$$

6. критерий Ходжа-Лемана – это критерий взвешенного реализма-пессимизма, учитывает мнение, как реалиста, так и пессимиста.

если  $a_1 = 0$ ,  $a_2 = 0$ ,  $a_3 = 1$ , то критерий превращается в критерий Лапласа; если  $a_1 = 0$ ,  $a_2 = 1$ ,  $a_3 = 0$ , то критерий превращается в критерий Вальда На практике, в случае полной неопределенности, рекомендуется использовать значения  $a_1 = 0$   $\mu$   $a_2 = a_3 = 0.5$ 

Руководство фирмы поставило перед аналитическим отделом задачу определить целесообразность проведения модернизации ИЛИ реорганизации организационной структуры и архитектуры системы обработки информации. размещенной в главном офисе этой фирмы. При этом необходимо рассмотреть и сравнить четыре варианта решения:

Вариант 1 - (B1) - оставить организационную структуру и архитектуру системы без изменения;

Вариант 2 - (В2) - провести модернизацию архитектуры системы;

Вариант 4 - (В4) - провести реорганизацию организационной структуры.

При выборе варианта решения следует учесть возможные состояния (условия) окружающей среды, т.е. будущей внешней среды, которая существенно влияет на количество клиентов фирмы и ее доходы.

Условие  $1 - (y1)$  -. обстановка, окружающая фирму, не изменяется;

Условие 2 – (У2) - вблизи фирмы возможен ввод в действие филиала конкурирующей фирмы;

Условие 3 - (УЗ) - вблизи фирмы возможно строительство жилого массива;

Условие 4 - (У4) - вблизи фирмы возможен ввод в действие филиала конкурирующей фирмы; а также строительство жилого массива.

Расчеты, проведенные экономистами фирмы, позволили получить матрицу средних возможных доходов фирмы, для рассматриваемых вариантов реорганизации системы при возможных вариантах окружающей среды, которая приведена в табл. П9.2.

Необходимо провести ранжирование исходных вариантов по степени их предпочтительности и выбрать направление развития АСОИиУ, т. е. наилучший вариант развития из рассматриваемых вариантов.

## Таблица П9.2

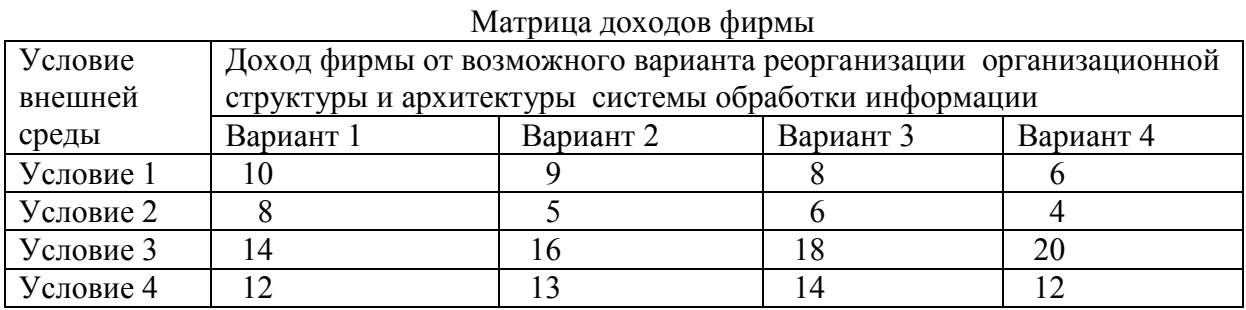

Решение. Расчеты, проведенные по методу сбалансированного критерия с использованием выражения (П9.1), приведены в табл. П9.3. Коэффициенты, оптимизма  $a_1$ , пессимизма  $a_2$  и реализма  $a_3$  имеют значения.  $a_1 = a_2 = a_3 = 1/3$ , что соответствует режиму сбалансированного решения

Таблица П9.3

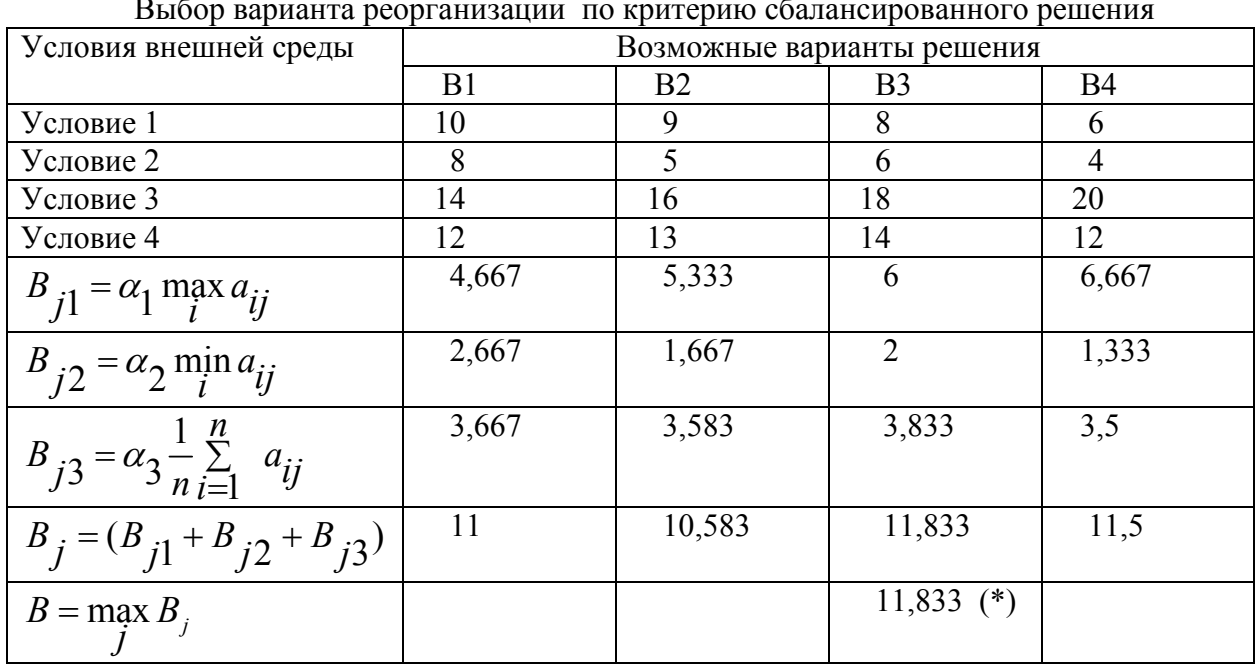

 $\mathbb{R}^2$  $\overline{a}$  $\sim$ 

Примечание. Знаком (\*) отмечен лучший вариант решения

Анализ результатов, приведенных в табл. П9.3, показывает, что наилучшим вариантом развития АСОИиУ по методу сбалансированного решения, в условиях полной неопределенности, является вариант ВЗ. Ранжирование вариантов по степени предпочтения имеет вид:  $B3 > B4 > B1 > B2$